# Sampling Guidelines for the Pacific – Part 1 –

# Table of Contents

| Cha | pter 1 - | Introduction to surveys and sampling                                 | 4  |
|-----|----------|----------------------------------------------------------------------|----|
| 1   | . Surv   | eys and sampling                                                     | 4  |
|     | 1.1      | Basic concepts and definitions                                       | 4  |
|     | 1.2      | Social surveys versus Business surveys                               | 5  |
| 2   | . Surv   | ey quality                                                           | 5  |
|     | 1.3      | Sampling error versus non-sampling error                             | 5  |
|     | 1.4      | Variance versus bias                                                 | 5  |
|     | 1.5      | Quality measures for sample estimates                                |    |
|     | 1.6      | Pros and cons of a census vs a sample                                | 6  |
| 3   | . Sam    | pling frames                                                         |    |
|     | 1.7      | Basic concepts and definitions                                       | 7  |
|     | 1.8      | Properties of a statistically sound frame                            | 8  |
| 4   | . Sam    | pling design                                                         | 8  |
|     | 1.9      | Components of a sampling design                                      | 8  |
|     | 1.10     | Use of auxiliary information in sampling design                      |    |
|     | 1.11     | Sample size determination                                            | 9  |
| Cha |          | Overview of Sampling Theory                                          |    |
| 1   | . Simp   | ole Random Sampling (SRS)                                            | 10 |
|     | 1.1      | Introduction to Simple Random Sampling (SRS)                         | 10 |
|     | 1.2      | How many different samples can you generate using SRS-WOR            | 10 |
|     | 1.3      | How representative is a SRS normally?                                |    |
|     | 1.4      | Estimation using SRS                                                 | 11 |
|     | 1.5      | Summary of advantages and disadvantages in using SRS                 | 12 |
| 2   | . Syst   | ematic Sampling                                                      | 12 |
|     | 2.1      | Introduction to Systematic Sampling                                  | 12 |
|     | 2.2      | Applying systematic sampling when N/n is an integer                  | 12 |
|     | 2.3      | Applying systematic sampling when N/n is not an integer              | 13 |
|     | 2.4      | The value of sorting the list before selecting a systematic sample   | 14 |
|     | 2.5      | Estimation using Systematic Sampling                                 | 14 |
|     | 2.6      | Summary of advantages and disadvantages in using Systematic Sampling | 15 |
| 3   | . Stra   | tified Sampling                                                      | 15 |
|     | 3.1      | Introduction to Stratified Sampling                                  | 15 |
|     | 3.2      | Applications of stratified sampling                                  | 16 |
|     | 3.3      | Estimation using Stratified Sampling                                 | 18 |
|     | 3.4      | Allocation of the sample across strata                               | 18 |
| 4   | . Mul    | ti-Stage Sampling                                                    | 19 |
|     | 4.1      | Introduction to Multi-Stage Sampling                                 | 19 |
|     | 4.2      | Surveys in the Pacific with a 3rd stage of selection                 | 20 |

|      | 4.3      | Solomon Islands: Example of 1st stage of selection (EAs)                                                       | .20 |
|------|----------|----------------------------------------------------------------------------------------------------|-----|
|      | 4.4      | Introduction to Probability Proportional to Size Sampling (PPS)                                                | 21  |
|      | 4.5      | Household Survey Example: Probability Proportional to Size Sampling                                            | .22 |
|      | 4.6      | Selecting a fixed cluster size of households at the second stage                                               | .23 |
|      | 4.7      | Estimation using two-stage sampling                                                                            | .24 |
|      | 4.8      | Estimation using Probability Proportional to Size Sampling                                                     | .24 |
| 5    | Intro    | oduction to sample size calculations                                                                           |     |
|      | 5.1      | Sample size calculations for a simple random sample                                                            | .25 |
|      | 5.2      | Sample size calculations for a stratified SRS sample design                                                    | .26 |
| Cha  | pter 3 - | Household Income & Expenditure Surveys                                                                         | .29 |
| 1    |          | oduction to Household Income & Expenditure Surveys (HIES)                                                      |     |
| 2    |          | c design: Stratified two-stage cluster design                                                                  |     |
|      | 2.1      | Calculating design effects from previous survey                                                                | .29 |
|      | 2.2      | Choosing the stratification                                                                                    |     |
|      | 2.3      | Defining cluster size (which can be different for different areas / strata)                                    |     |
| 3    | . First  | stage                                                                                                    |     |
|      | 3.1      | Defining clusters                                                                                              | .31 |
|      | 3.2      | Preparation of the sampling frame                                                                              | .31 |
|      | 3.3      | Selecting EAs                                                                                                  |     |
| 4    | Seco     | ond stage                                                                                                    | .32 |
|      | 4.1      | Administrative statistics                                                                                      | .32 |
|      | 4.2      | Household listing                                                                                              | .32 |
| 5    | Repl     | acement procedures                                                                                             | .32 |
|      | 5.1      | EA-level replacements                                                                                          |     |
|      | 5.2      | Household level replacements                                                                                   | .33 |
| 6    | Wei      | ghts                                                                                                    | .34 |
|      | 6.1      | Probability weights                                                                                            | .34 |
|      | 6.2      | Non-response adjustment at the household level                                                                 | .34 |
|      | 6.3      | Post-stratification                                                                                            | .34 |
| Refe | erences  |                                                                                                    | .35 |
|      |          |                                                                                                    |     |
|      |          | dix A: Case Study 1 – Computation of sample size for a HIES with a stratified SRS sample                       |     |
|      | •••      | dix B: Case Study 2 – Computation of sample size for a HIES with a two-stage stratified sample design for HIES | .42 |
|      |          | dix C: Glossary of key terminology, definitions, notation, and formulae                                        |     |

# Chapter 1 - Introduction to surveys and sampling

# 1. Surveys and sampling

### 1.1 Basic concepts and definitions

A *survey* refers to any form of data collection.

*Elements (statistical units)* are units from which information is sought and measurements are taken in a survey, and for which statistics are ultimately compiled. Examples of *elements (statistical units)* include: persons, households, schools, hospitals, businesses, farms, and geographic areas (such as Enumeration Areas, or EAs). There are different types of elements or statistical units, such as selection units, collection units, reporting units, and analysis units.

The *target population* for a survey is the population of elements (units) we are theoretically interested in surveying. The aim of a survey is to produce statistics that represent the whole of the *target population*, and often different sub-populations within it. The *target population* for a survey is assumed to be fixed and finite. For example:

• for HIES, the *target population* is people living in households (i.e. excluding institutionalized populations such as those in dormitories, boarding schools, prisons, military barracks, etc.).

A *census* refers to a survey that aims to collect data from the whole population of interest, i.e. from all elements in the target population.

A *sample survey* refers to a survey that aims to collect data from a subset or sample of the population of interest, i.e. from only some of the elements in the target population, but still make quantitative statements about the whole population.

The objective of a sample survey is to estimate parameters of the whole population, such as the mean, total, or proportion, from only a part of the population. These are referred to as *estimates* because the true value is not known, as not all units in the target population were surveyed. Examples of sample survey estimates from HIES include poverty rates and average income.

Estimates from a sample survey must be accompanied by a *measure of associated uncertainty*, such as the standard error or confidence interval, that describes the expected accuracy of the estimate of the parameter from the sample survey, compared to the true population parameter.

In general, there are two types of samples - *probability* and *non-probability* samples. Our focus in these guidelines is on *probability samples*. These are samples in which a known, non-zero probability of selection can be calculated for each element (statistical unit) in the sample.

*Sampling method* refers to the techniques used to select a sample (subset) of the target population to survey, and to produce estimates from that sample

Practical considerations may dictate that some units in the target population are excluded from the survey (e.g., institutionalized individuals, the homeless, or those that are not be possible to access without incurring excessive cost). The *survey population* refers to the population of units that actually have a chance of inclusion in a survey.

**Non-response** (or unit non-response) arises when – during data collection - a certain number of respondents (businesses, farms, households, people) refuse to participate in the survey or are unable to be contacted. If the respondents that refuse to participate are systematically different in any way from those that choose to respond, non-response leads to bias. While there are statistical techniques to minimise the impact of non-response, the only way to completely prevent non-response bias is to prevent non-response.

# 1.2 Social surveys versus Business surveys

**Social surveys** focus on topics about people and households - e.g. population statistics, labour force participation, household income and expenditure / consumption, poverty, education and health. Census, HIES, DHS, LFS, Gender based Violence Survey and MICS are all examples of social surveys which are common in the pacific.

**Business / establishment surveys** focus on topics about enterprises, establishments and other business units, including farms - e.g. business statistics / demographics, employment numbers, sales revenue, energy use, and agricultural production.

In general, **social surveys** and **business surveys** differ in terms of the topics they cover, and the types of elements (units) that make-up their target populations. They may also differ in other ways, such as use of different approaches to the survey, different sampling techniques, and different data collection modes.

# 2. Survey quality

# 1.3 Sampling error versus non-sampling error

It is important that information on quality of a survey is published alongside survey results, and reported to survey users. There are different types of error that can occur during the design and operation of a survey, and impact on survey quality. Some of these errors may be a result of random effects, but some may result from systematic errors.

Broadly, there are two types of survey error:

- Sampling error refers to the error due to producing estimates for a target population based on a randomly selected sub-set or sample of population elements, rather than all population elements. It is a measure of the uncertainty resulting from using a sample survey instead of surveying all elements in the target population with a census. All sample surveys are subject to sampling error and there are mathematical formulas that can be used to accurately quantify the resulting uncertainty.
- Non-sampling error refers to the error in a survey from sources other than sampling error. There are various sources throughout the survey process that can introduce non-sampling error for example: frame error, non-response error, measurement error, and processing error. Both censuses and sample surveys are subject to non-sampling error. Given than non-sample error can come from multiple sources and is often unobservable, it is not possible to precisely quantify non-sampling error.

Together sampling and non-sampling error are known as *total survey error*. It is important to minimize total survey error when designing a sample survey, and ensure both types of error are controlled and reduced to an acceptable level. A balance between sampling and non-sampling error needs to be found in sample surveys. For example:

- a very complex sample design may minimize the expected sampling error, but if it is difficult to implement and leads to interviewer error in the field, the total survey error may be higher.
- if money from a limited survey budget is put towards a large sample to reduce the sampling error, there is a risk that the remaining budget for interviewer training, field supervision etc. will be less than adequate, resulting in increased non-sampling error.

#### 1.4 Variance versus bias

In survey sampling, estimators are preferred that fulfil certain theoretical properties.

One of these properties is **unbiasedness**, meaning that the expected value of an estimator equals the true value of the population parameter being estimated, i.e.  $E(t^{2}) = T$ . **Bias** is the difference between the true value and the expected value of the estimator,  $Bias(t^{2}) = E(t^{2}) - T$ , and when nonzero it represents systematic error. There are different types of bias, that can arise at different stages in the survey process, such as frame bias, selection bias, and non-response bias.

**Precision** of an estimator refers to its variability and is measured by the design or sampling variance Var(t<sup>^</sup>). The smaller the sampling variance, the better the precision of the estimator. A precise estimator is called **efficient**, another desirable property.

The *accuracy* or *total survey error* of an estimator refers to the combined bias and precision properties of an estimator. It is measured by the mean square error (MSE),  $MSE(t^{-}) = Var^{-}(t^{-}) + Bias^{2}(t^{-}) - i.e.$  the sum of the variance and squared bias.

The following diagram plots four different scenarios for an estimator, representing combinations of both low and high bias and variance:

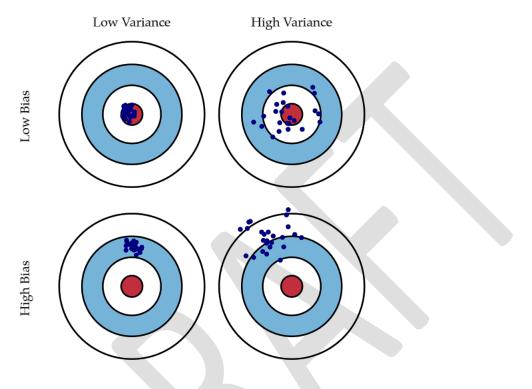

#### Source: http://scott.fortmann-roe.com/docs/BiasVariance.html

The top left hand scenario is the most desirable, given this estimator has both low bias and low variance, resulting in a low total survey error.

# 1.5 Quality measures for sample estimates

The standard error (s.e) and the coefficient of variation (c.v) of an estimator are commonly used quality measures of estimators. The quality measures are derived from the theoretical properties introduced above.

For an estimator ^t of population total, the measures are defined as follows.

**Estimated standard error** - s.e(t<sup>^</sup>) = sqrt(Var<sup>^</sup>(t<sup>^</sup>)), where Var<sup>^</sup>(t<sup>^</sup>) is the estimated design variance or sampling variance of the total estimate t<sup>^</sup>.

**Estimated coefficient of variation or relative standard error** - c.v.(t<sup>^</sup>) = s.e(t<sup>^</sup>) / t<sup>^</sup>, i.e. the estimated standard error divided by the estimate itself. Coefficient of variation is often expressed in percentages, 100'c.v%. Coefficient of variation is routinely reported in official statistics and used as a quality standard.

# 1.6 Pros and cons of a census vs a sample

There are advantages and disadvantages to using a census or sample to produce statistics about a given target population:

| Pros of a CENSUS                                                                                                    | Cons of a CENSUS                                                                                                    |
|----------------------------------------------------------------------------------------------------|----------------------------------------------------------------------------------------------------|
| <ul> <li>provides a true measure of the population (no sampling error)</li> <li>benchmark data may be obtained for future studies</li> <li>detailed information about small sub-groups within the population is more likely to be available</li> </ul>                                                                                                    | <ul> <li>may be difficult to enumerate all<br/>units of the population within the<br/>available time</li> <li>higher costs, both in staff and<br/>monetary terms, than for a sample</li> <li>generally takes longer to collect,<br/>process, and release data than from<br/>a sample</li> </ul>                                                                                                    |
| Pros of a SAMPLE                                                                                                    | Cons of a SAMPLE                                                                                                    |
| <ul> <li>costs would generally be lower than<br/>for a census</li> <li>results may be available in less time</li> <li>if good sampling techniques are<br/>used, the results can be very<br/>representative of the actual<br/>population</li> <li>Can allow you to ask more detailed<br/>questions in the survey, if only a<br/>sample enumerated</li> </ul> | <ul> <li>data may not be representative of<br/>the total population, particularly<br/>where the sample size is small</li> <li>often not suitable for producing<br/>benchmark data</li> <li>as data are collected from a subset<br/>of units and inferences made about<br/>the whole population, the data are<br/>subject to 'sampling' error</li> <li>decreased number of units will<br/>reduce the detailed information<br/>available about sub-groups within a<br/>population – e.g. small geographical<br/>areas</li> </ul> |

Source: ABS website – Statistical Language – Census and Sample - <u>http://www.abs.gov.au/websitedbs/a3121120.nsf/home/statistical+language+-</u>+census+and+sample

The reality is that not all the data needs of a country can be met through census-taking; therefore, sample surveys provide a mechanism for meeting additional and emerging statistical needs on an on-going basis. In addition, since the logistics of a survey are generally less cumbersome than a census, the potential for non-sampling error is generally considered to be lower.

# 3. Sampling frames

# 1.7 Basic concepts and definitions

A *frame* is a list, map, or other specification of the elements (statistical units) which define a target population. Two commonly used types of frames in surveys are list frames and area frames.

For a sample survey, the term *sampling frame* may be used interchangeably with *frame*. In this case, the *sampling frame* is used to select population elements into the sample, and is also used as a basis for producing estimates for the population based on sample data.

Frame examples:

- List of establishments
- Census list of households
- Civil registrations

In a sample survey, there may be multiple stages of sample selection. In this scenario, multiple *sampling frames* need to be used or created, one for each stage of sample selection.

The *frame(s)* or *sampling frame(s)* used for a sample survey should be able to provide access to all the elements in the survey population, so that every element has a known and non-zero probability of selection into the sample.

# 1.8 Properties of a statistically sound frame

The *frame* for a survey should ideally:

- be exhaustive i.e. list all of the units of analysis whose characteristics are to be measured in the survey
   or at least provide very high coverage of the target population
- list each element of the target population once, and only once (i.e. no overlaps or duplicates)
- list only elements that are part of the target population (i.e. no irrelevant or erroneous elements)
- be up-to-date
- contain proper identification particulars for each element
- contain relevant and accurate information referred to as *auxiliary information* on each population element, such as size and other characteristics

For cost and other reasons, some elements in the target population may be removed from the *sampling frame*, so that they do not have a chance of selection into the survey. For example:

- people living on remote islands or inaccessible locations, which are difficult or costly to reach
- businesses which are very small, and do not contribute much to the accuracy of the sample estimates

Care must be taken when doing this, though, as deliberate exclusion of a part of the target population can lead to bias in the survey results. Any such exclusions from the sampling frame must be clearly documented and explained to users of the survey results.

# 4. Sampling design

In a sample survey, a probability sample is drawn from the frame population using a specified sampling design. Sampling designs can range from very simple through to quite complex. Typically in official statistics, sampling designs consist of a combination of various sampling techniques and sample selection methods, and may involve multiple stages of sampling.

# 1.9 Components of a sampling design

The key components of a sampling design are:

- the overall requirements and objectives of the sample survey including a clear statement of the level of precision required for key estimates to be produced from the survey
- the overall sample size
- the stages of sampling (1 or more)
- within each stage:
  - the sampling frame
  - the sampling technique to be used e.g. stratification, clustering
  - the sample size or fraction to be selected (allocation of the overall sample size)
  - the sample selection method to be used e.g. SRS, sequential etc.

Chapter 2 introduces the basic sampling techniques and sample selection methods commonly used by Pacific NSOs - e.g. simple random sampling, systematic sampling and sampling with probability proportional to size (PPS).

# 1.10 Use of auxiliary information in sampling design

It is often useful to use auxiliary information on the population in designing a sample survey, and also in estimation procedures for such samples.

*Auxiliary information* is information obtained from pre-existing sources, and can be used either at the sampling stage (e.g. to create strata or clusters, sort frames, calculate measures of size etc.) or after data collection (e.g. to calculate weights, produce modelled estimates etc.).

To produce a more efficient sampling design, it is often desirable that auxiliary information should be:

- related to the variation of the variables of interest / data that will be collected in the survey
- available for every element in the frame population.

Proper use of such auxiliary information can result in efficiency gains in the sampling design, as discussed in more detail in Chapter 2.

A challenge for survey statisticians is, for a given sample survey, to obtain efficient (precise), unbiased estimators whose design variances (e.g. standard errors) are as small as possible, whilst also managing the costs of the survey, non-sampling errors, and the overall sample size.

# 1.11 Sample size determination

This section presents a general introduction to and overview of sample size determination. In practice, sampling designs and approaches for determining sample size vary depending on the type of survey (e.g. HIES vs. MICS, social surveys vs business surveys).

A key question often asked of survey statisticians is: what is the appropriate sample size for a sample survey?

There is rarely a simple answer to this question. Rather, the survey statistician must consider the overall survey requirements and objectives, including:

- which are the most important study variables and parameters to be estimated from the sample?
- is there any existing information or knowledge (guess) about the statistical distribution of the study variables?
- what level of precision is required for the parameter estimates? how precise do the estimates of parameters from the survey need to be? - overall, and for different sub-groups of the population
- are there any specific factors that need to be taken into account in the survey? e.g. special populations to be covered, certain analysis to be carried out etc.
- will the sample survey include complex sample design features such as stratification or clustering?
- what is the anticipated non-response rate for the survey?
- what are the financial (cost / budget) constraints for the survey?
- what are the time constraints for the survey?
- what is the size of the total target population?

All of these questions - and many other factors - need to be considered before a sampling design - including the overall sample size - can be determined. Oftentimes the above questions are not answered in sequence, rather the sample design is an iterative process that balances multiple objectives, desired precision, and available resources (human and financial) to arrive at the final design. Chapter 2 introduces the basic sampling techniques and sample selection methods commonly used by Pacific NSOs - e.g. simple random sampling, systematic sampling and sampling with probability proportional to size (PPS) – which are at the core of the design process. More detailed advice for specific surveys – including HIES, MICS, business surveys, agricultural surveys - are covered in the subsequent chapters of these guidelines.

# Chapter 2 - Overview of Sampling Theory

# 1. Simple Random Sampling (SRS)

# 1.1 Introduction to Simple Random Sampling (SRS)

*Simple random sampling* (SRS) is often regarded as the most basic form of probability sampling, and is applicable to situations where there is no previous information available on the population structure. Simple random sampling directly from the frame population ensures that each population element has an equal probability of selection, and thus, SRS is an *equal-probability sampling design*.

As a basic sampling technique, simple random sampling can be included as an inherent part of

a sampling design – it provides the theoretical basis for more complicated techniques. In addition, simple random sampling sets a baseline for comparing the relative efficiency of a sampling design by using the design effect statistic which will be discussed later.

In simple random sampling of *n* elements, every element *k* in the population frame of *N* elements has exactly the same inclusion probability ( $\pi$ ), that is:

$$\pi_k = \pi = n/N$$

In practice, SRS can be performed either without replacement (SRS-WOR) or with replacement (SRS-WR). WOR type sampling refers to the case where a sampled element is not replaced in the population; this also means that a population element can be sampled only once. In a WR scheme, a sampled element is replaced in the population. In both cases, the probability of selection  $\pi = n / N$  remains.

# 1.2 How many different samples can you generate using SRS-WOR

For a population of N and a given sample of n, the total number of possible different samples is:

Number of possible different samples = 
$$\frac{N!}{(N-n)!(n)!}$$

Which for a small population of N = 10 and a sample of n= 4, will result in just 210 different sample possibilities, as such:

$$= \frac{10!}{(10-4)! \, (4!)} = 210$$

However, if we just increase the population a little, so now N = 100, and we select a sample of n = 30, then we find the number of different samples grows enormously, as such:

$$=\frac{100!}{(100-30)!\,(30!)}=2.94\,x\,10^{25}$$

#### 1.3 How representative is a SRS normally?

Given the random nature of the selection process, SRS normally generates samples close to the true population, especially for samples of significant size. However, because this cannot be controlled, this is not always the case. In the example below, we have two villages, each with a population of 30, one all Wallabies supporters, and the other all All Blacks supporters. Say you wished to select a sample of 10 persons using only SRS from the population of combined villages in order to estimate which national team

gets more support. Whilst Scenario 1 would occur more frequently (5 persons from each village selected) and you thus generate a nice representative sample, Scenario 2 will happen from time to time (only 1 person selected from the village of Wallabies supporters), resulting in an outlier sample, and thus a poor estimate.

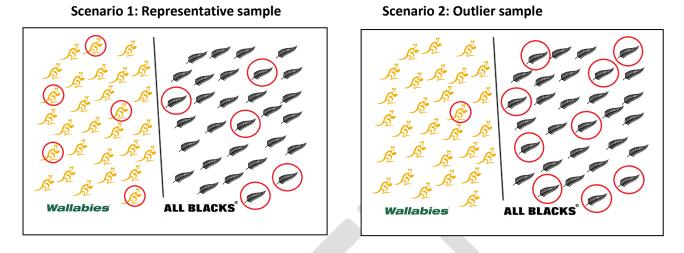

Outlier samples, however, are rare. Using the formula above, we calculate that it is possible to draw 75,394,027,566 distinct samples of 10 rugby supporters from a population of 60. Of these, only 0.005 percent would be all Wallabies or all All Blacks supporters. Sampling theory is used to predict the likelihood of obtaining an outlier draw. The figure below shows the standard normal distribution of a sample. The highest point on the bell curve is the (true) 50% scenario and the most common outcome of the SRS procedure.

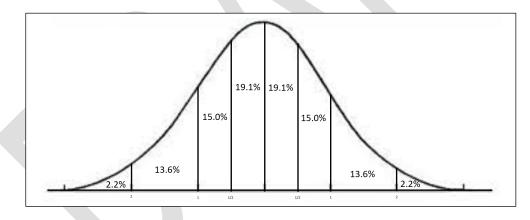

In terms of the Wallabies – All Blacks example from above, sampling theory indicates that 38.2 percent of all of the possible samples will estimate the proportion of Wallabies supporters between 42 and 58 percent, or within ½ of a standard deviation from the mean. 68.4 percent of all possible samples will estimate the proportion of Wallabies supporters 34.1 and 65.8, corresponding to one standard deviation, and 83.4 percent of all possible samples between 18.3 and 81.6 percent, or two standard deviations. As we will see in the sample size calculation section later, these precisions figures depend on the prevalence in the population and the size of the sample. A larger sample would generate more reliably precise estimates because the standard deviations would be smaller.

# 1.4 Estimation using SRS

Under SRS, an estimator of the target parameter for estimates of "total", "mean" and "proportion" are as follows:

#### 1.4.1 Estimate of Mean

The estimate of the mean is the sum of the value of all the elements in the sample divided by the number of elements in the sample.

$$Est(\bar{Y}) = \sum_{i=1}^{n} \frac{y_i}{n}$$

#### 1.4.2 Estimate of Total

The estimate of the total is the mean multiplied by the total population size. For example, if the average household size is 5 members, the total population would be 5 multiplied by the number of households.

$$Est(Y) = N \sum_{i=1}^{n} \frac{y_i}{n}$$

#### 1.4.3 Estimate of Proportion

The estimate of a proportion is the sum of all of the elements in the sample with the characteristics divided by the total number of elements in the sample.

$$Est(Y_P) = \frac{1}{n} \sum_{i=1}^{n} y_i$$
 where  $y_i = \frac{1}{0}$  if sample unit has characteristic otherwise

#### 1.5 Summary of advantages and disadvantages in using SRS

| <u>Advantages</u>                                                                                                    | <u>Disadvantages</u>                                                                                                    |
|----------------------------------------------------------------------------------------------------|----------------------------------------------------------------------------------------------------|
| <ul> <li>It's simple - just need to generate a random<br/>number and use this for selection (provided<br/>you have a complete list of units)</li> </ul> | <ul> <li>Can be costly if the sample is well spread out<br/>geographically</li> <li>Can't control the representativeness of the</li> </ul> |
| <ul> <li>Generally produces low Sampling Errors</li> </ul>                                                                                              | <ul> <li>sample</li> <li>Can't control the sample for sub-<br/>populations</li> <li>Sample may be highly skewed to one area</li> </ul>     |
|                                                                                                    |                                                                                                    |

# 2. Systematic Sampling

#### 2.1 Introduction to Systematic Sampling

Systematic sampling is a technique commonly used in the Pacific and – like SRS – is a type of *equal*probability sampling design. The key element of systematic sampling is to skip through a list of elements with a constant interval each time, so two crucial bits of information are required; i) the constant interval, and ii) where to start.

The approach for applying systematic sampling in practice differs based on whether N/n is an integer, and as such, more than one approach will be addressed in this section.

#### 2.2 Applying systematic sampling when N/n is an integer

The steps in the selection of a systematic sample of n elements from a population of N elements, when N/n is an integer, are as follows:

- 1. Define the sampling interval q = N/n, where an integer q is assumed.
- 2. Select a random integer "a" with an equal probability of 1/q between 1 and q [nb: in excel, this can be achieved by rounding up the result of "=rand()\*q"]
- 3. Select elements numbered a, a + q, a + 2q, a + 3q,..., a + (n-1)q in the sample.

# 2.3 Applying systematic sampling when N/n is not an integer

There are two approaches to achieving your sample when N/n is not an integer; i) work with decimal places and round, or ii) apply circular sampling.

#### 2.3.1 Work with decimal places and round

In the example below we can see that N/n is no longer an integer, and produces the result 32/7 = 4.571429. Systematic sampling can still be comfortably applied to this scenario if you are OK with using numbers with decimal places.

In this situation, your skip interval will still be N/n = 4.571429, and you will now be required to select a random start (no longer an integer) between 0 and 4.571429. In excel this can be achieved as follows "=rand()\*4.571429". In the example below, the result was 2.636695.

The selection numbers are then achieved by adding the skip interval continuously to the random start until you have your required number of selections, n = 7. The units to be selected in the list are then identified by rounding up these selection numbers [in excel this is "=roundup(2.636695,0)"], resulting in 3, 8, 12, 17, 21, 26 and 31.

| N       | 32       |    |                          |
|---------|----------|----|--------------------------|
| n       | 7        |    | =32/7                    |
| skip    | 4.571429 |    | =RAND()*4.571429         |
| R.Start | 2.636695 |    | Same as the random start |
| Sel1    | 2.636695 | 3  |                          |
| Sel2    | 7.208123 | 8  |                          |
| Sel3    | 11.77955 | 12 |                          |
| Sel4    | 16.35098 | 17 | =roundup(2.636695,0)     |
| Sel5    | 20.92241 | 21 |                          |
| Sel6    | 25.49384 | 26 |                          |
| Sel7    | 30.06527 | 31 |                          |

# 2.3.2 Apply Circular Sampling

Circular sampling is another way to select a systematic sample when N/n is not an integer.

The first thing you need to do is treat the list as a circle, so when you reach the end, you go back to the start. The approach is then applied in the following steps

- Determine the interval *k* rounding <u>down</u> to the integer nearest to *N/n* (If *N* = 24 and *n* = 5, then *k* is taken as 4 and not 5)
- 2) Take a random start between 1 and **N**
- 3) Skip through the circle by **k** units each time to select the next unit until **n** units are selected
- 4) Thus there could be **N** possible distinct samples instead of **k**

See the figure below for an example of a systematic sample chosen using circular sampling where N = 24 and n = 5. The random start was 17, and the skip used 4.

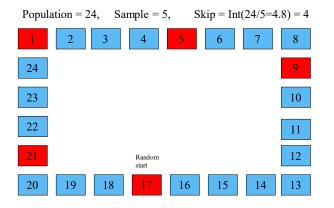

# 2.4 The value of sorting the list before selecting a systematic sample

If the sorting order of the sampling frame can be assumed random with respect to the study variables and all auxiliary variables, the sample selected will correspond with that of SRSWOR.

If the sampling frame is sorted by an auxiliary variable (or, several such variables), systematic sampling will produce a sample which tends to mirror correctly the structure of population with respect to the variables used in sorting. This is desirable, as it will help in achieving a more representative sample. Sorting the frame before systematic sampling is called implicit stratification. For example, in some cases it is a good idea to sort the frame according to the regional population structure. Then a systematic sample will retain the appropriate population distribution across regions.

In the Pacific, systematic sampling is widely used when selecting households within previously selected small geographical areas. When this is the case, the households are often listed by geographical position, and as such, when a systematic sample is selected from that area, good geographical representation is often achieved. For surveys such as the Gender Based Violence surveys conducted in a number of Pacific countries, it is desirable to <u>not</u> select households next to each other for safety reasons. Systematic sampling can help reduce the likelihood of this occurring.

See below for a graphical representation of how a household listing may have been carried out in a village, and thus how a systematic sample helped ensure good representation of households throughout the village. In this diagram you can see how the households were numbered in the list, with a sample of 10 households chosen from the list of 30. The 10 households chosen in the village and highlighted in red, are nicely spread-out throughout the village, which is desirable.

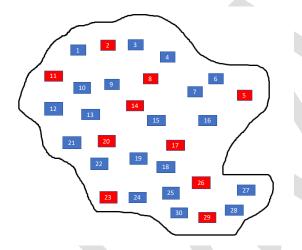

# 2.5 Estimation using Systematic Sampling

Under systematic sampling, an estimator of the target parameter for estimates of "total", "mean" and "proportion" are the same as SRS, and are thus as follows:

2.5.1 Estimate of Mean

$$Est(\bar{Y}) = \sum_{i=1}^{n} \frac{y_i}{n}$$

#### 2.5.2 Estimate of Total

$$Est(Y) = N \sum_{i=1}^{n} \frac{y_i}{n}$$

#### 2.5.3 Estimate of Proportion

$$Est(Y_P) = \frac{1}{n} \sum_{i=1}^{n} y_i$$
 where  $y_i = \frac{1}{0}$  if sample unit has characteristic otherwise

### 2.6 Summary of advantages and disadvantages in using Systematic Sampling

| Advantages                                                 | Disadvantages                                                      |
|------------------------------------------------------------|--------------------------------------------------------------------|
| • Can sort the list prior to systematic sampling to        | <ul> <li>Can be costly if the sample is well spread out</li> </ul> |
| achieve a more represetative sample                        | geographically                                                     |
| <ul> <li>Generally produces low Sampling Errors</li> </ul> |                                                                    |
| Can be applied easily in the field                         |                                                                    |

# 3. Stratified Sampling

In actual sample design, simple random samples are very rare. Instead, most sample designs include elements of a *complex sample design*, or ways in which an SRS design is enhanced for greater accuracy or reduced cost. The most common element of complex sample design is stratification. As can be seen below, it has many benefits, which is why it is almost always adopted in official national surveys in all countries around the globe, including the Pacific.

# 3.1 Introduction to Stratified Sampling

Stratified sampling involves dividing the target population into non-overlapping subpopulations called *strata*. These strata are regarded as separate populations in which sampling of elements can be performed independently. Within the strata, some of the basic sampling techniques, SRS, systematic, etc, are used for drawing the sample of elements. Stratification allows flexibility because it enables the application of different sampling techniques for each stratum.

In stratified sampling, the population is divided into *H* non-overlapping subpopulations of size N<sub>1</sub>, N<sub>2</sub>, ..., N<sub>h</sub>, ...., N<sub>H</sub> elements such that their sum is equal to *N*. For stratification, auxiliary information is required in the sampling frame. Regional, demographic, and socioeconomic variables are typical stratifying variables. A sample is selected independently from each stratum, where the stratum sample sizes are n<sub>1</sub>, n<sub>2</sub>, ..., n<sub>h</sub>, ..., n<sub>H</sub> elements, and their sum is equal to *n*, the overall sample size.

Common examples of stratified sampling include:

- For establishment surveys stratification by economic activity and by employment size.
- For household surveys stratification by geographic areas (e.g. regions, provinces), by urban / rural, and by socio-economic groups.
- For agricultural surveys stratification by agro-ecological zones, by land use and by farm size.

In general, there are several reasons for the popularity of stratified sampling:

- 1. Preventing a weird or outlier draw by pure chance by more tightly controlling the selection.
- 2. Guaranteeing representation of small subpopulations or domains in the sample if desired.
- 3. Improving efficiency by dividing the population into homogeneous stratum (similar in nature) with respect to the variation of the study variables.
- 4. Allowing for flexible stratum-wise use of auxiliary information for sampling. For example, in a survey of school pupils, two-stage sampling can be used in the stratum of large schools, whilst single-stage, systematic sampling can be used in the stratum of small schools.

If dividing the sample into strata leads to differing probabilities of selection between stratum, the analyst will need sampling weights to generate representative estimates.

# 3.2 Applications of stratified sampling

### 3.2.1 Example 1: Stratifying by sex

As discussed above in the reasons why stratified sampling is so popular, in point 1 it mentions the benefit of being able to protect against outlier draws. In the example below we have a simple population of 24 people (12 male and 12 female), for which we wish to sample 8 people in total. In scenario 1 we have the population not stratified, and thus cannot control the number of males and females in the sample with SRS. As a result, we may end up with only 2 males and 6 females in the resulting sample, thus having too many females compared to the true.

In scenario 2, we now stratify our population in to two sub-populations (12 male and 12 female). Using stratification, we can now select the samples separately in both, and intentionally select exactly 4 males and 4 females from each population, and thus guarantee better representation of each sex.

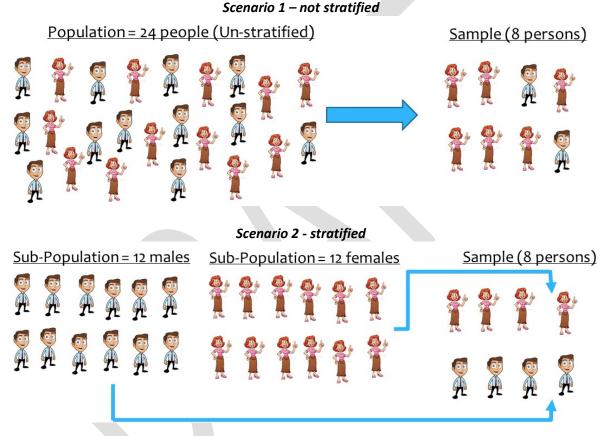

# 3.2.2 Example 2: Stratifying by urban / rural location

In practice, reasons 2 - ensuring particular subgroups are adequately represented – and 3 – potentially reducing sampling error by controlling within stratum variance – are often contradictory or competing objectives. Take the example of a country that has two regions: an urban city with 75 percent of the national population and a diverse international economy, and rural areas with the remaining 25 percent of the population that are characterized by more traditional livelihoods and higher levels of hardship. If no stratification was used, it is expected that 75 percent of the population would be in the urban sample and 25 percent in the rural sample. If, however, there is little variation in the rural areas, it may be possible to achieve greater precision at the national level by shifting more of the sample in the diverse urban areas. Conversely, if we are interested in having a large enough sample size to closely study the rural population, we may want to shift more sample into rural areas to have greater precision there. Weighing these trade-offs is at the heart of sample design for complex surveys and there is no one right or wrong answer.

#### 3.2.3 Example 3: Stratifying by administrative region

#### <u>Samoa</u>

Another common application of stratification in the Pacific is to stratify by geographical region. As illustrated in the diagram below, Samoa usually apply four levels of stratification to their household surveys which cover:

- 1. Apia Urban Area (Blue region)
- 2. North West Upolu (Red region)
- 3. Rest of Upolu (Green region)
- 4. Savaii (Yellow region)

Sampling approaches are then applied independently within each of these 4 strata. The additional benefit of this stratification is that if results are required for urban/rural breakdown, this can easily be achieved with "Apia Urban Area" representing the urban population, and the remaining three strata representing the rural population.

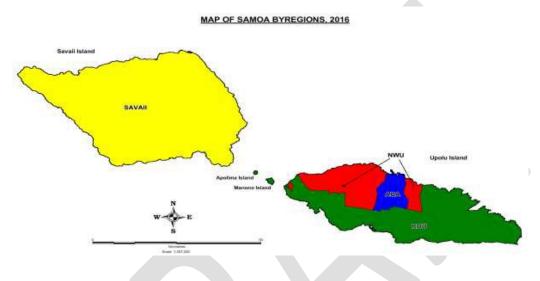

#### Vanuatu

The map below shows the six main provinces which make up Vanuatu. For many household surveys covered in Vanuatu, the National Statistics Office adopt eight strata, with the provinces of Sanma and Shefa being split in to two (urban and rural), with the urban centers being Luganville and Port Vila respectively.

Once again, as with Samoa, results for urban and rural can be easily be created by combining Luganville and Port Vila together to form the urban population, and the remaining six strata (Torba, Sanma-rural, Penama, Malampa, Shefa-rural and Tafea) forming the rural population.

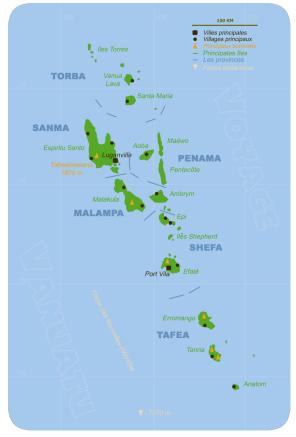

#### **Differing sample fractions**

In both the Samoa and Vanuatu examples, as also alluded to in 1.3.1 above, differing sample fractions may be adopted for different strata, to ensure enough sample is allocated to some of the smaller strata. For example, in recent documentation produced for the Vanuatu National Baseline Survey, the suggested sample size for the Torba province, with a population roughly 1,960 households, was 320 households, which is approximately 16 percent of the total number of households. For Malampa, one of the larger provinces with a population of roughly 8,900 households, the suggested sample size was 480 households, which is approximately 5 percent. These differing sample fractions ensure results of equal suitability can be achieved for all sub-populations of interest in the survey but require that sampling weights be used in the analysis.

#### 3.3 Estimation using Stratified Sampling

In the following estimation formula, addressing both an estimate of total and mean, the symbol "h" will be used to notify stratum h, and "H" will be used to notify the total number of strata in the population. The formula below assume either SRS or systematic sampling is applied within each stratum.

#### 3.3.1 Estimate of Total

$$Est(Y) = \sum_{h=1}^{H} Est(Y_h)$$

where

$$Est(Y_h) = N_h x \sum_{i=1}^{n_h} \frac{y_{h,i}}{n_h} = \sum_{i=1}^{n_h} w_h y_{h,i} \quad where \quad w_h = \frac{N_h}{n_h}$$

#### 3.3.2 Estimate of Mean

$$Est(\overline{Y}) = \frac{\sum_{h=1}^{H} N_h Est(\overline{Y_h})}{N}$$

where

$$Est(\overline{Y_h}) = \sum_{i=1}^{n_h} \frac{y_{h,i}}{n_h}$$

#### 3.4 Allocation of the sample across strata

There are a nearly infinite number of ways to allocate observations across the strata. Four of the more common examples are discussed below.

#### 3.4.1 Proportional allocation

In a proportional allocation, the sample allocated to each stratum is proportionally to the number of units in the frame for the stratum. This method is the simplest form of sample allocation and does not require sample weights for the analysis if the units within the stratum are chosen with SRS or systematic random sampling.

The formula for a proportional allocation is  $n_h = n \times \frac{N_h}{N}$ , where *n* is the sample size and *N* is the population size, with *h* denoting the stratum.

# 3.4.2 Equal allocation

In equal allocation each stratum is allocated an equal number of sample units,  $n_h = \frac{n}{H}$ , where the notation is the same as in a proportional allocation and H is the total number of strata. Equal allocation leads to differing probabilities of selection if the strata have different total populations, and therefore sampling weights are required for the analysis.

# 3.4.3 Optimal and Neyman allocation

Optimal allocation divides the sample across strata in such a way as to deliver the most precision (i.e. minimize the national level standard error) for the least cost. The formula for Optimal allocation is  $n_h =$ 

 $n \frac{\frac{N_h > h}{\sqrt{c_h}}}{\sum_{h=1}^{H} \frac{N_h S_h}{\sqrt{c_h}}}$ , where  $S_h$  is the standard deviation and  $c_h$  is the cost in stratum h.

As the cost is generally not known at the stratum level, this formula most commonly simplifies to  $n_h = n \frac{N_h S_h}{\sum_{h=1}^H N_h S_h}$ , a special case of Optimal allocation known as Neyman allocation.

Neyman was a very common method of sample allocation historically but is used less currently as surveys often have multiple objectives. For example:

- if in the past a survey was used to measure average national income, now additional objectives may include sub-national estimates and estimating SDG indicators nationally and for sub-groups
- a good allocation over urban rural strata for the estimate of average household income may differ from a good allocation for the estimate of poverty rate.

So caution is needed when using Neyman allocation for surveys that have multiple objectives, or when the estimates of  $S_h$  are subject to large sampling errors themselves. Despite this, Neyman allocation still serves as a common starting point for many designs and therefore is one of the most common used tools in sample design.

Similar to equal allocation, the differing probabilities of selection across the strata under both Optimal and Neyman allocation necessitate the use of sampling weights.

# 3.4.2 Practical allocation

In current national household survey design, a practical allocation is the most common. A practical allocation does not follow a formula but rather divides the units of selection across the strata to meet multiple objectives. As long as the probabilities of selection are known, sampling weights can be calculated and representative estimates generated, even if there is not a single formula for the design. A common example of a practical allocation is to start with a Neyman allocation and increase the sample size in certain stratum until all reach a minimum level of precision.

# 4. Multi-Stage Sampling

# 4.1 Introduction to Multi-Stage Sampling

Multi-stage sampling as its name suggests, involves more than one stage of selection to the sampling approach adopted. For household surveys it is common to adopt a 2-stage process of selecting households, where small geographical areas are selected at the first stage (primary selection units – PSUs), and then a sample of households chosen from within each selected geographical area. Multi-stage sampling is used in

nearly all official household surveys across the world. These PSUs are sometimes known as "clusters," so multi-stage sampling is also known as clustering. The Pacific is unique in that some of the smaller countries do not select PSUs, but instead sample households with stratum directly using SRS or systematic random sampling. As we will see below, SRS is a more efficient approach statistically, but it has a higher cost and more complicated logistics, leading it to be practical in only rare cases.

There are a couple of key reasons why multi-stage sampling is often used in practice:

- A list of all PSUs may be available for the population of interest, but not a list of all final units (eg, households). The first stage of the sampling process is to select a sample of PSUs, and then a list can be constructed of all final units in the selected PSUs.
- In face-to-face surveys, it is less expensive to concentrate the sample in selected areas, rather than spread the sample out over the entire country.

In the Pacific, all countries currently undertake a population and housing census, with frequency every 5-10 years. During this exercise, the population is divided in to what are commonly referred to as Enumeration Areas (EAs), which generally speaking, are the equivalent to a workload for one enumerator during the census data collection period. A list of these EAs is produced and maintained between censuses, and generally used as the PSU for household surveys in a two-stage sample design for countries following a multi-stage methodology. A sample of households is then selected within each EA, generally using systematic sampling to complete the second stage of selection. This two-stage process will normally take place once the survey strata have been identified and be performed within each stratum independently.

# 4.2 Surveys in the Pacific with a 3rd stage of selection

Although many household surveys in the Pacific require just two stages to the selection process, there are situations when just one member of the household may be required to be sampled, adding a third stage to the selection process. One such example of this is the Family Health and Safety Survey (sometimes referred to as the Gender based Violence Survey), where just one female in scope of the survey is required to be part of the survey, and thus needs to be selected randomly from the list of household members eligible to participate.

# 4.3 Solomon Islands: Example of 1st stage of selection (EAs)

Below is an example of the selection of first stage units for an Agriculture Survey in the Solomon Islands. The first map shows the selection of EAs in Honiara, which are represented by the light orange patches (selected EAs). Given the EAs were listed based on geographical position and selected using a form of systematic random sampling, the sample is dispersed across Honiara.

In the second map shows a similar exercise on one of the outer island provinces of Solomon Islands – Choiseul. The same approach was taken for the selection of PSUs, and the results are similar in terms of the dispersion of survey areas across the geography.

Within each selected EA, an updated list of households in produced and systematic sampling used to select the required sample size of households.

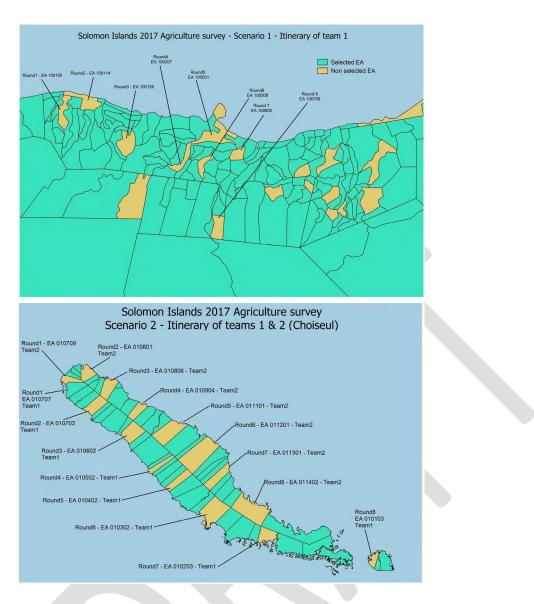

# 4.4 Introduction to Probability Proportional to Size Sampling (PPS)

*Probability proportional to size* (PPS) sampling is a sampling method in which larger population elements (EAs, PSUs, businesses) have a higher probability of being selected. Another way of stating this is that the probability of selection depends on the size of the population element. It is assumed that the value Zk of the auxiliary size variable z is known for every population element k. Typical size measures are variables that physically measure the size of a population element.

In business surveys, for example, the number of employees in a business firm can be used as a measure of size, and in a school survey the total number of pupils in a school is also a good size measure.

In the case of household surveys conducted in the Pacific, PPS sampling often uses for the number of households as the size measure. The number of households, rather than the total population, is more commonly used because households are the elements that are selected for the survey. In surveys where individuals are being selected, it would be more common to use the total population as the measure of size.

In PPS sampling, the probability of selection for a unit in a *n* unit sample is

$$\pi_k = np_k = n \frac{Z_k}{T_z}$$
, where  $T_z = \sum_{k=1}^N Z_k$ 

Where  $T_z$  is the sum of size measures over the N units in the population, and  $p_k$  is the single draw selection probability. In PPS, the probabilities of selection  $\pi_k$  vary between units and thus, PPS is an unequal probability sampling design and sampling weights are required for the analysis.

# 4.5 Household Survey Example: Probability Proportional to Size Sampling

Many household surveys conducted in the Pacific select EAs in the first stage using PPS sampling and then households in the second stage from updated administrative lists or a household listing operation. The process for undertaking this stage of selection in practice is described in the example below.

#### <u>Step 1</u>

Sort or order the 26 EAs representing this stratum by geographical position. This ordering can be east-to-west, north-to-south, or any other sorting that keeps nearby EAs close together in the list.

#### Step 2

Assign the size measure (in this case the number of households) to each listed EA, with a cumulative count alongside this value (the cumulative count will be used a little later to identify each selection).

#### Step 3

To the right you will see the calculations undertaken to determine the skip and random start for identifying the selections. In this example it has been pre-determined that six EAs will selected from the stratum, so the skip can be calculated as 1,365/6 = 227.5. The random start has then been generated between 0 and 227.5 and generated as 14.04546.

#### <u>Step 4</u>

Determine the six selection numbers required to select the six EAs in the sample. This is achieved by firstly assigning the random start as the first selection number (rounded up to the nearest integer), and then adding the skip five more times to produce the remaining five selection numbers (all rounded up). The resulting selection numbers were 15, 243, 471, 699, 927 and 1155.

#### Step 5

Assign the selection numbers to the EAs in the list (highlighted in red). This is done by choosing the EA which has a "Cum # HHs" greater than the selection number, for which the previous EA has a "Cum # HHs" less than the selection number. For example, the second selection in the example below was EA 100105 – it was selected because the selection number 243, was below 281, but greater than 237.

| EA     | # HHs | Cum # HHs | Selection | EA     | # HHs | Cum # HHs | Selection |
|--------|-------|-----------|-----------|--------|-------|-----------|-----------|
| 100101 | 43    | 43        | 15        | 100301 | 48    | 743       | 699       |
| 100102 | 81    | 124       |           | 100302 | 38    | 781       |           |
| 100103 | 52    | 176       |           | 100303 | 71    | 852       |           |
| 100104 | 61    | 237       |           | 100304 | 55    | 907       |           |
| 100105 | 44    | 281       | 243       | 100305 | 51    | 958       | 927       |
| 100106 | 38    | 319       |           | 100306 | 41    | 999       |           |
| 100201 | 72    | 391       |           | 100307 | 49    | 1048      |           |
| 100202 | 49    | 440       |           | 100308 | 73    | 1121      |           |
| 100203 | 47    | 487       | 471       | 100309 | 48    | 1169      | 1155      |
| 100204 | 33    | 520       |           | 100310 | 39    | 1208      |           |
| 100205 | 61    | 581       |           | 100311 | 32    | 1240      |           |
| 100206 | 63    | 644       |           | 100312 | 67    | 1307      |           |
| 100207 | 51    | 695       |           | 100313 | 58    | 1365      |           |

| 1365     |
|----------|
| 26       |
| 6        |
| 227.5    |
| 14.04546 |
| 15       |
| 243      |
| 471      |
| 699      |
| 927      |
| 1155     |
|          |

# 4.6 Selecting a fixed cluster size of households at the second stage

As discussed above, the example for the Solomon Islands used PPS sampling to select the required number of EAs from each of the stratum, two of which were Honiara (urban population) and Choiseul (one of the rural stratum). Once the EAs have been selected using PPS sampling for this stage, it is common practice to select a fixed number of households from each selected EA, despite the size of the EA. Whilst the approach of selecting a fixed number of households from each selected EA helps with allocating even workloads across field staff, it also has other benefits in that it helps give households a similar chance of selection in the survey. This feature can be seen in the example below.

In the table below, a stratum has 15 EAs, of which we have selected 5 EAs during the first stage. Now presume we decide to select a fixed number of households per EA, say 15 – we refer to this number as the cluster size. Adopting this approach gives each household an equal probability of selection, if the size of the EA (with respect to number of households) does not change.

Computing the probability of selection of a household being selected in the survey:

Pr (HHold selected in the survey) = Pr (EA selected in Stage 1) x Pr (Hhold selected in Stage 2)

In the example below, for the 5 selected EAs, the probabilities of a household being selected from those EAs is calculated as follows:

- EA10403: Pr (EA sel in St1) x Pr (Hhold sel St2) = (47/127.4) x (15/47) = 15/127.4 = 0.1177
- EA10405: Pr (EA sel in St1) x Pr (Hhold sel St2) = (56/127.4) x (15/56) = 15/127.4 = 0.1177
- EA10408: Pr (EA sel in St1) x Pr (Hhold sel St2) = (42/127.4) x (15/42) = 15/127.4 = 0.1177
- EA10411: Pr (EA sel in St1) x Pr (Hhold sel St2) = (37/127.4) x (15/37) = 15/127.4 = 0.1177
- EA10415: Pr (EA sel in St1) x Pr (Hhold sel St2) = (40/127.4) x (15/40) = 15/127.4 = 0.1177

| EA    | # Hhs | Cum Hhs | Selection |
|-------|-------|---------|-----------|
| 10401 | 34    | 34      |           |
| 10402 | 56    | 90      |           |
| 10403 | 47    | 137     | 91        |
| 10404 | 29    | 166     |           |
| 10405 | 56    | 222     | 219       |
| 10406 | 47    | 269     |           |
| 10407 | 51    | 320     |           |
| 10408 | 42    | 362     | 347       |
| 10409 | 51    | 413     |           |
| 10410 | 32    | 445     |           |
| 10411 | 37    | 482     | 475       |
| 10412 | 34    | 516     |           |
| 10413 | 46    | 562     |           |
| 10414 | 35    | 597     |           |
| 10415 | 40    | 637     | 603       |

| # Hholds  | 637      |
|-----------|----------|
| EA total  | 15       |
| EA select | 5        |
| Skip      | 127.4    |
| R.Start   | 90.79037 |
| Seln 1    | 91       |
| Seln 2    | 219      |
| Seln 3    | 347      |
| Seln 4    | 475      |
| Seln 5    | 603      |

As can be seen from the calculations above, all households have the same chance of being selected in the survey (0.1177), regardless of the EA to which they belonged. This balancing is because larger EAs have more chance to be selected during the first stage of selection, as PPS was adopted, but households within those EAs then have less chance of being selected because a fixed number of households in selected.

In practice however, household lists for each selected EA are generally updated, and the fixed cluster of households selected during the second stage of selection are chosen from this updated list. When this occurs, the probabilities of selection for each household will be the same within an EA, but different across EAs. For example, in the illustration above, if EA 10403 had its household listing updated once it was

selected and there was found to be 52 households now in the list, then the probability of a household from that EA being selected would now be:

EA10403: Pr (EA sel in St1) x Pr (Hhold sel St2) = (47/127.4) x (15/52) = 0.1064

which is a little bit smaller than before because there is less chance of selection at the second stage with the extra households identified.

#### 4.7 Estimation using two-stage sampling

4.7.1 Estimate of Total

$$Est(Y) = \sum_{i=1}^{n} w_i y_i = \sum_{i=1}^{n} \frac{y_i}{\pi_i}$$

where

 $\pi_i = Prob(select the PSU in 1st stage) x Prob(select the Unit in 2nd stage)$ 

4.7.2 Estimate of Mean

$$Est(\bar{Y}) = \frac{\sum_{i=1}^{n} w_i y_i}{N} = \frac{\sum_{i=1}^{n} \frac{y_i}{\pi_i}}{N}$$

where

#### $\pi_i = Prob(select the PSU in 1st stage) x Prob(select the Unit in 2nd stage)$

- 4.8 Estimation using Probability Proportional to Size Sampling
- 4.8.1 Estimate of Total

$$Est(Y) = \sum_{k=1}^{n} w_k y_k = \sum_{k=1}^{n} \frac{y_k}{\pi_k}$$

where, as mentioned above

$$\pi_k = np_k = n\frac{Z_k}{T_z}$$

4.8.2 Estimate of Mean

$$Est(\bar{Y}) = \frac{\sum_{k=1}^{n} w_k y_k}{N} = \frac{\sum_{k=1}^{n} \frac{y_k}{\pi_k}}{N}$$
  
where  $\pi_k = np_k = n\frac{Z_k}{T_z}$ 

#### 5. Introduction to sample size calculations

Sample size calculations determine the require minimum number of selected elements to achieve a minimum level of precision for a resulting estimate. These calculations start with precision

requirements. Survey designs may also start with a total budget or total sample size, and then allocate this sample size across a given set of strata. Both methods are valid approaches, and both rely on balancing cost and precision to reach the final design.

# 5.1 Sample size calculations for a simple random sample

Sample size calculations for a simple random sample design require three decisions: the confidence level for our estimates, the variance of indicator of interest, and the maximum margin of error. The formula for the required sample size differs slightly if the indicator of interest is a continuous variable (like household consumption, income, or years of education) or proportion (share of individuals with post-secondary education, share of households with electricity, or share of households with a mobile phone). The two formulas are below:

| Continuous variable                                   | Proportion                                            |
|-------------------------------------------------------|-------------------------------------------------------|
| $n_{\infty} = \frac{t_{\alpha}^2 \times Var(Y)}{E^2}$ | $n_{\infty} = \frac{t_{\alpha}^2 \times P(1-P)}{E^2}$ |

In these formulas, the variance is represented by either Var(Y) for continuous variables or P(1-P) for proportions (where P is the proportion in the population). The confidence level is represented by  $\alpha$ , which has a corresponding *t* value from Student's t-distribution table. The most common value of  $\alpha$  is 95 percent, which corresponds to a t-value of 1.96. There are other t-values for higher or lower levels of required precision. Finally *E* represents the margin of error that we are willing to accept.

An important point to note about E is that it must be in the same units as the variance. For example, if the variance is in dollars, then the E should also be in dollars. A common error is to define E as a percentage. Consider the example below.

| Mean = $\bar{y}$ = 500 AUD; Var(Y) = 125 AUD <sup>2</sup> ; $\alpha$ = 95%; $t_{\alpha}$ =1.96; E = 5% of mean |                                                                                                    |  |  |  |
|----------------------------------------------------------------------------------------------------|----------------------------------------------------------------------------------------------------|--|--|--|
| $n_{\infty} = \frac{t_{\alpha}^2 \times Var(Y)}{E^2} = \frac{1.96^2 \times 125^2}{25^2} \approx 96$            | $n_{\infty} = \frac{t_{\alpha}^2 \times Var(Y)}{E^2} = \frac{1.96^2 \times 125^2}{0.05^2} \approx 24,000,000$ |  |  |  |

In the equation on the left, the analyst correctly multiplied the mean by the percentage to obtain a value in AUD, and the calculations required a sample size of 96. In the equation on the right, the analyst erroneously used the percentage, which in this case was a maximum error of 0.05 AUD, and obtained a required sample size of more than 24 million.

The formulas above include the subscript  $\infty$ , or calculate the sample size for an infinite population. In reality, all populations are finite. To convert the sample size for an infinite population to a finite population, the *finite population correction (fpc)* formula is required:  $n_N = \frac{n_\infty}{1 + \frac{n_\infty}{N}}$ , where N is the size of the population.

While the fpc is useful when designing facility and business surveys which may have limited population sizes, in many cases analysts skip this step for household surveys because the size of the sample relative to the size of the population is small, meaning there is very little impact from the fpc. See the three examples below.

| N = 50,000                                                                                        | N = 10,000                                                                                    | N = 1,000                                                                                        |  |
|---------------------------------------------------------------------------------------------------|-----------------------------------------------------------------------------------------------|--------------------------------------------------------------------------------------------------|--|
| $n_N = \frac{n_{\infty}}{1 + \frac{n_{\infty}}{N}} = \frac{96}{1 + \frac{96}{50,000}} \approx 96$ | $n_N = \frac{n_\infty}{1 + \frac{n_\infty}{N}} = \frac{96}{1 + \frac{96}{10,000}} \approx 95$ | $n_N = \frac{n_{\infty}}{1 + \frac{n_{\infty}}{N}} = \frac{96}{1 + \frac{96}{1,000}} \approx 88$ |  |

# 5.2 Sample size calculations for a stratified SRS sample design

Sample size formulae and calculations for a stratified SRS sample design are more complex than for a simple random sample design. In addition to the confidence level for our estimates, the sample size calculations also require information about:

- the strata to be used
- the population size and the variance of the indicator of interest, both at the national level <u>and</u> within each stratum
- the method for allocating the sample across the strata e.g. equal, proportional, Neyman, practical along with all the information required for the allocation formulae
- the maximum margin of error that is acceptable on national level estimates, as well as the stratum-level estimates (where required).

In practice, sample designers tend to use existing tools (e.g. EXCEL templates, STATA code, R packages) that have been developed to assist with sample size calculations for stratified sampling. Using these tools to decide on a final stratified sample design is often an iterative process, that requires some initial assumptions to be made – for example:

- assuming a fixed overall sample size, *n*, based on the previous sample design or the maximum budget
- then assuming a Neyman allocation of this overall sample size across the strata, to give n<sub>h</sub> (as noted in section 3, Neyman allocation serves as a useful starting point for many sample designs, given it minimises the standard error at the national level)

Based on these assumptions, plus stratum level information on the population size and variance, the resulting margin of error,  $E_h$ , can be calculated for each stratum. Stratified sampling involves SRS within each stratum, so the formulae for  $E_h$  can be found be rearranging the sample size calculation formulae from section 5.1. Ignoring the finite population correction factor, the two formulas are:

Continuous variableProportion
$$E_{\mathbb{P}} = t_{\alpha} \times \sqrt{\frac{Var_{\mathbb{P}}(Y)}{n_{\mathbb{P}}}}$$
 $E_{\mathbb{E}} = t_{\alpha} \times \sqrt{\frac{P_{\mathbb{P}}(1-P_h)}{n_{\mathbb{P}}}}$ 

The resulting margin of error at the overall or national level can then be calculated as follows:

$$E = t_{\alpha} \times \sqrt{\frac{Var(Y)}{n}}$$

where, under stratified sampling (again ignoring the fpc):  $Var(Y) = \sum_{h=1}^{H} \left(\frac{N_h}{N}\right)^2 Var_h(Y)$ 

The resulting margins of error from this initial sample design can then be compared with the maximum acceptable margins of error, at both the overall or national level and the stratum level. If the margins of error resulting from the sample design are too high, then the sample design can be adjusted and the calculations re-done. Adjustments to the sample design might include:

- increasing the overall sample size (though this is generally not an efficient way of improving the margins of error in a stratified sample design)
- increasing the sample size to reduce the margin of error in specific strata (moving from a strict Neyman allocation to an adjusted Neyman or practical allocation)
- creating additional strata (e.g. by splitting one of the original strata into 2 or more substrata) .

The process is repeated, with the sample designer adjusting and refining the sample design along the way, until they find a sample design that strikes an acceptable balance between the desired precision of the estimates (maximum acceptable margin of error) and the overall sample size or budget.

Example: First iteration of a stratified sample design

Initial sample design assumptions:

- two strata Urban and Rural, with population size, mean and variance as shown in the table below.
- a maximum overall sample size of 500, with Neyman allocation of the sample across strata
- $\alpha$  = 95%;  $t_{\alpha}$ =1.96

| Stratum  | $N_h$  | Mean =         | Var(Y)           |
|----------|--------|----------------|------------------|
| (1h)     | -      | $\overline{y}$ | (in AUD)         |
|          |        | (in AUD)       |                  |
| Urban    | 7,500  | 1000           | 100 <sup>2</sup> |
| Rural    | 2,500  | 500            | 30 <sup>2</sup>  |
|          |        |                |                  |
| National | 10,000 | 800            |                  |

Using this information along with formulas provided previously, the resulting sample sizes and margins of error at the stratum level are as follows:

| Stratum<br>(1h) | N <sub>h</sub> | Mean =<br>$\bar{y}_h$<br>(in AUD) | Var <sub>ℤ</sub> (Y)<br>(in AUD) | $n_h = n rac{N_h S_h}{\sum_{h=1}^H N_h S_h}$ where $S_h = \sqrt{Var_{\mathbb{Z}}(Y)}$ | $E_{\mathbb{P}} = t_{\alpha} \times \sqrt{\frac{Var_{\mathbb{P}}(Y)}{n_{\mathbb{P}}}}$ |
|-----------------|----------------|-----------------------------------|----------------------------------|----------------------------------------------------------------------------------------|----------------------------------------------------------------------------------------|
| Urban           | 7,500          | 1000                              | 100 <sup>2</sup>                 | 455                                                                                    | 9.2                                                                                    |
| Rural           | 2,500          | 500                               | 30 <sup>2</sup>                  | 45                                                                                     | 8.7                                                                                    |

From the stratum level information, we can then calculate the overall or national sample size (which should be 500, which was the original assumption), variance and margin of error as follows:

$$n = \sum_{h=1}^{H} n_h = 455 + 45 = 500$$

$$Var(Y) = \sum_{h=1}^{H} \left(\frac{N_h}{N}\right)^2 Var_{\mathbb{P}}(Y)$$

$$= \left(\frac{7,500}{10,000}\right)^2 100^2 + \left(\frac{2,500}{10,000}\right)^2 30^2 = 75.4$$

$$\overline{Var(Y)} \qquad \overline{75.4}$$

$$E = t_{\alpha} \times \sqrt{\frac{Var(Y)}{n}} = 1.96 \times \sqrt{\frac{75.4}{500}} = 6.6$$

If the maximum acceptable margin of error was 10 at both the overall level and the stratum level, then this stratified sample design meets the requirements. Provided the sample size of 500, and resulting survey budget are acceptable, then this design would be sufficient.

However, if the maximum acceptable margin of error is 10 at the stratum level, but 5 at the overall level, then this sample design does not meet the requirements. To achieve the requirements, the sample designer would need to make some adjustments to the sample design (e.g. creating additional strata to better control the overall variance), repeat the calculations and check the resulting margins of error again. They would continue iterating through this process until they find a design that strikes an acceptable

balance between the desired precision of the estimates (maximum acceptable margin of error) and the overall sample size or budget, which may require some trade-offs.

# Chapter 3 - Household Income & Expenditure Surveys

# 1. Introduction to Household Income & Expenditure Surveys (HIES)

Household Income & Expenditure Surveys (HIES) are conducted every five years to measure a range of socioeconomic variables. The distinctive feature of the HIES is that it collects consumption data on food and non-food items. This information is then used to achieve the two main objectives of the HIES: to update the CPI basket and to measure well-being. [1-2 sentences on sample requirements for CPI baskets.] In terms of the sample requirements for measuring household well-being, the sample design is developed around being able to measure results with a given level of precision for the relevant indicator in the target population. The relevant indicator for a HIES is either total household consumption per capita<sup>1</sup> or income per capita. The well-being indicator is generally used as the basis for the sample size calculations even if the survey measures a range of socioeconomic indicators because household well-being is often correlated with other indicators, including those related to education, health, livelihoods, etc. The HIES target population is those living in households (i.e. excluding institutionalized populations such as those in dormitories, boarding schools, prisons, military barracks, etc.). If it is necessary to include these populations, separate sampling frames would be required.

In general, in the Pacific, there are 2 main types of HIES sampling design:

- stratified sample design, with simple or systematic random sample of households within each stratum
- stratified two-stage sample design, with PPS sampling of EAs at first stage, then simple or systematic random sample of households within selected EAs at second stage

# 2. Basic design: Stratified two-stage cluster design

Most HIES use a two-stage stratified cluster sample design in which census enumeration areas (EA) are randomly selected with probability proportional to size (PPS) in the first stage and households are randomly selected with systematic random sampling in the second stage. A version of this design will likely be the most common approach in the Pacific region as well, though depending on the size of the population and the availability of updated administrative statistics, some countries may forego the clustering.

Appendix I contains a sample design Case Study for a HIES that uses a stratified SRS only (without clustering). Appendix II contains a Case Study for a HIES that uses a more complex sample design - two-stage stratified cluster sampling.

# 2.1 Calculating design effects from previous survey

The starting point for all rigorous sample designs is existing information on the variable of interest from another data source. In the case of the HIES, most countries now have previously conducted a HIES, on which to guide future HIES designs. Even if the survey is several years old, it is often the best basis for designing the sample because it includes the indicator of interest as well as the necessary cluster and stratification variables. Because the households will be selected from an updated sampling frame in the second stage, basing the design on an outdated survey will not cause bias. It may, however, lead to a design that is inefficient, which means that, if more up-to-date information were available, the clusters and households could have been allocated different to produce a more precise estimate for the same sample size.

The key ingredients from past HIES data for the sample design are the sample size, the mean, the standard error, the cluster size and the design effect. The *design effect (deff)* measures the statistical efficiency of a sampling design with respect to simple random sampling (SRS) and is given by deff(t<sup>^</sup>) = Var<sup>(t<sup>^</sup>)</sup> / Var<sup>SRS</sup>

<sup>&</sup>lt;sup>1</sup> The term "per capita" here is used to cover both traditional per capita measures, in which each household member is counted equally toward measuring the total household size, and "per adult equivalent" measures in which the age and gender of household members is considered.

(t<sup>^</sup>) where the numerator is the sampling variance of the total estimator under the actual (possibly complex) sampling design and the denominator represents the sampling variance under an assumption of simple random sampling of a sample of the same size.

The formula for deff gives rise to the following remarks:

- (a) deff < 1 The actual sampling design is more efficient than SRS.
- (b) deff = 1 The efficiency of the actual sampling design is similar to that of SRS.
- (c) deff > 1 The actual sampling design is less efficient than SRS.

Each of these sample design variables should be calculated at the level of the strata for the new survey, even if different stratification was used in the analysis of the original data. This information is then used to calculate the necessary components for the new design. The sample size and the standard error of the estimate from the previous survey are used to estimate the standard deviation of the variable of interest. The standard deviation, along with the intracluster correlation coefficient (icc) – which itself is calculated from the design effect and cluster size - are used to calculate the required sample size for the new survey. With this information, the sample designer can predict the precision on the sample design for the new survey.

# 2.2 Choosing the stratification

Typically, stratification attempts to group relatively homogeneous units of analysis together. In the case of the HIES, a standard design defines the strata using administrative divisions split into urban and rural areas, though not all countries in the Pacific use this approach. When defining the stratification, it is important to consider two types of strata: analytical strata and design strata.

#### 2.2.1 Analytical strata

Analytical strata are what most people are referring to when they ask about the stratification design or when they ask at what level the survey is "representative."<sup>2</sup> Analytical strata represent the lowest level at which the results will be presented and can be thought of as the rows in the tables for the final report. For example, if an NSO wants to present well-being statistics separately for the capital city, as well as the three regions, then the survey would have four analytical strata. For analytical strata, there is an additional requirement for estimates at this level to have a certain level of precision. In many sample designs the precision is measured with the relative standard error (RSE), which is defined as the standard error divided by the mean. Sample designers usually target a RSE of around 5 percent, though RSEs are sometimes as high as 10 percent if there are budget limitations.

# 2.2.2 Design strata

In addition to analytical strata, many surveys also use design strata to gain greater control over different elements in the variation and increase the overall precision. For example, one region may be made up of two islands that are very different. One island may have a diverse economy and great variation in living standard between the households. The other island could be a community of fishermen with few other sources of livelihood and little variation in the standard of living between the households. If the population of the two islands is the same, we would end up with roughly the same number of clusters and households being selected on both islands. However, for the island of fishermen, there is little variation so there is a limited amount of additional information that can be gained from additional clusters or households. In contrast, because the first island has lots of variation, comparatively more information is gained by having more clusters and households in the first island. Therefore, the sample design may want to explicitly decide

<sup>&</sup>lt;sup>2</sup> "Representative" can be a confusing term because it has two different definitions depending on the audience. To a statistician, "representative" simply means an unbiased estimate of the population of interest. A sample of 10 people could therefore generate a representative estimate of a national population if those 10 people were randomly selected. To an economist and to most policymakers, there is an additional requirement of a minimum level of precision. For example, the random sample of 10 people would yield an estimate with a very wide confidence interval. To be representative to an economist, we would need a sample large enough such that the relative standard error is less than 5 percent, for example.

to have more observations on the first island than on the island of fishermen, even though in the final tables, the results will only be presented at the level of the region. In that case, the sample design would include design strata at the island level with in the analytical stratum of the region.

# 2.3 Defining cluster size (which can be different for different areas / strata)

The icc calculated from the previous survey is used to understand the relationship between the number of households per cluster and the RSE. The figure below shows the reduction of RSE at the national level for each additional household in a simulated design with 500 clusters allocated proportional to size.

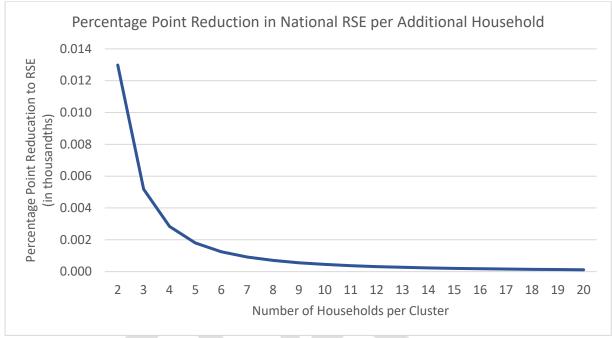

Source: Papua New Guinea National Household Survey 2009-2010, per capita household expenditure

The largest contribution to survey estimates comes from the first additional household (moving from a cluster size of 2 to 3), reducing the RSE by 0.005 percentage points. Each additional household applied to the cluster in the simulation reduces the RSE less. In this example, the marginal benefit of an additional household becomes limited around 8 households per cluster, and basically non-existent after 12 households. In general, more smaller clusters over fewer larger clusters increases the level of precision of the resulting estimates for a given sample size.

# 3. First stage

# 3.1 Defining clusters

Generally, surveys use census enumeration areas (EA) as the primary sampling unit because they are of a roughly uniform size (assuming a recent census) and maps are available clearly defining the boundaries.

# 3.2 Preparation of the sampling frame

In preparation for the sample selection, survey designers should first ensure that they have a clean sampling frame from which to select the sample. In general, the sampling frame is the list of all the enumeration areas (EA) from the most recent census along with their estimated number of households. Since HIES surveys select households instead of individuals, it is important that the list have the total number of households instead of total number of individuals. Also, if possible, the list should be updated with the latest population estimates, though it is possible to proceed even if the list is dated. The sampling frame should be carefully checked for duplicates and, as EAs are generally by definition between 150 and 200 households – though in some Pacific countries, the average size is of an EA is 50 – 70 households.

EA with outlier populations should be verified. It is important to start the process of verifying the sampling frame early as checking outliers often requires contacting regional offices and can be a time-consuming process.

# 3.3 Selecting EAs

It is standard practice in household surveys to select the enumeration areas within each stratum by using "probability proportional to size" sampling. This increases the probability that larger, more populous EAs will be selected. This increases efficiency and decreases costs (as it is less likely that small remote clusters will be selected). In general, implicit stratification is also used within the strata to increase efficiency and prevent a chance bunching of selected EAs.

# 4. Second stage

A high-quality frame for the second stage selection of households is a key component in generating unbiased estimates. Generally, there are two options: administrative statistics or conducting a household listing operation. In either case, there are two objectives: to produce a list of households from which survey and replacement households can be drawn, and to have an accurate count of households as an input into the weight calculations.

# 4.1 Administrative statistics

In some cases, there will be administrative statistics available on which to base the selection of households. To qualify as the sampling frame for the second stage of selection, the administrative statistics should be upto-date and provide a complete listing of all the household within the selected EA. It is important that there is a way to exclude households living outside of the selected EA if the administrative lists cover more than one EA. Missing information, such as households that have recently moved to the area and are not included on the administrative list, could lead to bias in the resulting estimates.

# 4.2 Household listing

If administrative lists are not available, a household listing operation is required. To implement an accurate household listing operation, it is important that listing teams know the boundaries of the selected EA, and carefully canvas each structure to identify the number of households residing there. (It is therefore also important that listing teams are familiar with the definition of "household" as it relates to the survey.) If the listing team does not cover all areas of the EA, or they miss households living in canvased areas, the missed households will have no probability of selection and the resulting data will be biased. In addition, if the EA-level counts are low, when the weight are calculated the total national population count will also be low. Similarly, if the counts are too high, if a team lists households outside the EA boundaries for example, the total population counts will be too high. Therefore, correct listing totals are important for both unbiased selection and accurate weight calculations.

In some rare cases, EAs will be too large to be effectively listed in a timely manner. In that case, the EA must be segmented. During segmentation, the EA is divided into 2-3 equally sized sub-clusters of about 200 households. The division should be done using the EA map and with clearly defined landmarks (such as roads and rivers) as boundaries. One segmented, one of these segments is randomly selected and the listing process continues as described above. In the case of segmentation, it is extremely important that the field supervisor clearly notes that the EA was segmented and into how many sub-clusters it was divided. This information will be necessary for unbiased weight calculations.

# 5. Replacement procedures

During fieldwork, it is inevitable that there will be certain selected EAs or households in which it is not possible to conduct interviews. In an ideal case, the sample design would have selected additional EAs and households to compensate for those that are not interviewed. However, this is rarely done in practice in

the developing world because refusal rates are difficult to estimate, and any underestimation of the refusal rate would lead to a smaller sample size than planned, while an overestimation would have cost implications.

Replacements can take place at the level of the EA or the household.

# 5.1 EA-level replacements

Replacements at the EA level are generally due to inaccessibility, either due to unexpected travel conditions or safety concerns. Since the EAs that cannot be accessed are fundamentally different from those that can be reached, being more remote or more dangerous for example, any replacement at the EA level leads to a loss of representativeness in the final dataset. As an example in a hypothetical country, if Long Island in the North region cannot be accessed, the survey would be "representative of the North region except for the Long Island." Similarly, if only part of Long Island were inaccessible, the survey would be "representative for the North region except for areas A, B, and C which were excluded due to inaccessibility related to the recent typhoon." It is important to note precisely in the survey documentation and all reports any areas which had to be excluded.

As excluding and replacing EAs leads to a loss of representativeness, it should be avoided as much as possible. In areas of inaccessibility, it may be best to delay the survey in certain areas where there are short term issues rather than to replace them entirely. The only time that replacing EAs would not lead to a loss of representativeness is in the case that the entire EA has been destroyed, for example, if a village has been relocated due to a road or dam project. These EAs can be replaced from the original list with no loss of representativeness.

# 5.2 Household level replacements

Most replacements, however, take place at the household level. Households can be replaced for two reasons. First, a dwelling structure may have been occupied at the time of the listing but is now vacant. Unless there is a systematic reason that the dwelling is vacant (such as seasonal migration), the household can be replaced with another randomly selected household in the EA without introducing bias. If the household, however, refuses to participate, even a randomly selected replacement will introduce bias into the sample. This is because those households that refuse to participate are likely to differ in some ways from those that agree to participate.

For this reason, supervisors and interviewers should be trained in techniques to maximise response rates. In addition, HQ should monitor refusal rates by interviewer and team, to identify and remedy problems early. But in some cases, a household refusal is still unavoidable. In this case, due to high travel costs for most household surveys implemented in the Pacific, replacement households are selected for households that refuse.

The standard procedure for replacing households at the EA level is to select more households than needed and to hold back some as replacements. If households are selected with systematic random sampling, the step should be calculated for the larger number of households and then the selected households randomly allocated into "selected" and "replacement." In an example where 10 households are needed for the survey and 5 as replacements, 15 total households should be selected using systematic random sampling from the listing. Once those 15 are selected, 10 should be selected using simple random sampling to be interviewed. If there are no refusals, then the other 5 households remain unused. If a household refuses, one household from the list of 5 replacements should be randomly picked to be interviewed as a replacement. This process should be done by a regional supervisor or in the headquarters, and field supervisors should be required to explain in detail why it was not possible to interview the original household. In general, no more than 20% of households should be replaced in a given EA, as each replacement introduces some bias into the data. Details notes should be kept for each team on the number of replacements and this information should be included in the basic information document.

# 6. Weights

# 6.1 Probability weights

The weight calculations follow the steps of the selection. In the first stage, EAs are selected with probability proportional to size. Within each stratum, the probability of selection is then  $p_1 = \frac{kn'}{N}$  where k is the number of EAs selected in that strata, n' is the expected population of the EA based on the sampling frame (in households), and N is the population of the strata (in households). In the case in which an EA required segmentation, the probability of selection in the second stage is  $p_2 = \frac{1}{s}$  where s is the number of segments. For most of the cases in which segmentation was not necessary, s = 1. Within each selected EA or segment, the probability of selection is  $p_3 = \frac{m}{n}$  where m is the number of households to be selected and n is the number of households found in the listing form of the EA or segment. The probability of selection is  $p = p_1 p_2 p_3 p_4$ . The probability weight would then be  $= \frac{1}{n}$ .

# 6.2 Non-response adjustment at the household level

It may be necessary to include a non-response correction for a limited number of EAs if a team exhausts all selected household and replacements before completing their required number of households. In this case, it is necessary to assume that all non-responding households within an EA are statistically identical to those that chose to respond. Then  $w_{nr} = \frac{m}{m'}$  where m' is the number of EAs actually completed. The weight adjusted for non-response would then be  $w_{p,nr} = w_p w_{nr}$ .

# 6.3 Post-stratification

To reduce the overall standard errors and weight the population totals up to the known population figures, many weight calculations also include a post-stratification adjustment that uses auxiliary or outside data.

With proper design and implementation, the survey population estimates  $(pop_{survey})$  should be close to the actual population estimates from the auxiliary data source  $(pop_{known})$ . Post-stratification should therefore be seen more as a fine-tuning adjustment rather than a major realignment.

To calculate the post-stratification adjustment, the formula is  $w_{ps} = \frac{pop_{known}}{pop_{survey}}$ . The final weight would then be  $w_{final} = w_{p,nr,ps} = w_p w_{nr} w_{ps}$ .

The level of disaggregation for the post-stratification adjustment should be at the lowest reliable level available from the auxiliary data source, regardless of the level of representativeness for which the survey was designed. For example, if reliable census projections are available for the sub-regional level, these should be used even if the sample was designed only to be representative at the regional level.

However, both the precision of the survey population estimates and the reliability of the auxiliary data source underlying the post-stratification calculations need to be considered before deciding to use post-stratification. For example:

- if the weights are adjusted using poor quality auxiliary information, there is the possibility of reducing precision or introducing bias into the estimates. This issue is of particular concern when population projections are used from censuses that are a number of years old.
- if the auxiliary data source is reliable at a low level, but the precision of the underlying survey estimates at this level is poor (subject to large sampling error), this can result in large post-stratification adjustments and increased variation in the sampling weights.

# References

Eurostat (2008). Survey sampling reference guidelines: Introduction to sample design and estimation techniques.

Source: https://ec.europa.eu/eurostat/web/products-manuals-and-guidelines/-/KS-RA-08-003

UN Statistics Division (2008). Designing Household Survey Samples: Practical Guidelines.

Source: https://unstats.un.org/unsd/demographic/sources/surveys/Series\_F98en.pdf

UN Statistics Division. UNdata: Glossary http://data.un.org/Glossary.aspx

# Appendices

- A. Case Study 1 Computation of sample size for a HIES with a stratified SRS sample design
- B. Case Study 2 Computation of sample size for a HIES with a two-stage stratified cluster sample design
- C. Glossary of key terminology, definitions, notation, and formulae

# Appendix A: Case Study 1 – Computation of sample size for a HIES with a stratified SRS sample design

In the case of a small island state with a small population (for example, Wallis and Futuna, Nauru, Tuvalu, Tokelau, Palau, Niue), often spread out across different islands, a stratified simple random survey is commonly implemented as the sampling strategy. The selection of households straight from the sampling frame is logistically possible in the context of small island countries and will provide the most accurate outputs. In larger countries with higher populations, (often also spread out across many islands), stratified simple random sampling alone is not appropriate and will not be possible due to budget constraint.

Given consideration to the type of survey that is to be conducted, it is important to select the main variable of interest (or design variable) in the first place. For example, in the case of HIES, per capita expenditure would be the variable of interest. In the case of Labour Force Survey, labour force participation; in the case of MICS, it could be the body mass of children under 5 years age.

The first case study deals with the stratified sample design and computation of sample size for a HIES conducted in a small island state, which shows various stratified sampling strategies and presents all the steps that the survey designer will have to take in order to generate the most efficient sampling strategy.

The second case study shows a sampling design (two-stage sampling) for a larger country with higher population spread over a larger number of islands (for example, New Caledonia, Kiribati, Vanuatu, French Polynesia, Republic of Marshall the Islands, Cook Islands, Guam, FSM, Fiji, Tonga, Samoa, Solomon Islands).

## Case study 1

- Retrieve information from the previous HIES: sample size, the average of the variable of interest (e.g. annual per capita expenditure), its variance, standard. In the case of a stratified sample design, those information will be required for each strata (as well as the sample size and population size at the time of the survey).
- 2. Update of the sampling frame: it is recommended to update the sampling frame if the last count was conducted more than 2 years ago, or in the case of extreme events, such as a large population migration, or a natural disaster.
- 3. Use the information from the previous survey to predict the best sample size to adopt for the next survey,

## Step 1: looking at the indicators from the previous HIES data

Information from the previous HIES might be available directly from the HIES report, and if not, it will be important to compute them using the dataset. In this case, the software Stata proposes a survey package that allows the computation of standard errors and design effect given a specific survey design.

The dataset has to contain the following information:

- Household ID (unique) *hhid*
- The sampling weight *hh\_weight*
- Strata (associated to survey design) *strata e.g. province, island group, island*
- Finite population correction (number of sampling units) *fpc1*
- Per capita annual household expenditure *pc\_hh\_exp*

This Stata syntax shows how to compute the average, variance and standard error from the HIES dataset:

```
*
use "$survey_dataset\previous_HIES.dta", clear
*1. Calculating population size:
total hh_weight, over(strata)
                                    ///report to spreadsheet the total number of households in
each strata
*2. calculating sample size:
tab strata
                                             ///sample size - report to spreadsheet (if no strata,
leave blank)
*3. calculating mean, standard error,
svyset hhid [weight=hh weight] , strata(strata) fpc(fpc1)
                                                                   ///set up of the survey design
*national level: average & standard error for per capita hh exp (variable of interest)
                                                                   ///national level – report to
svy: mean pce_hh_exp
spreadsheet
*strata level: average & standard error for per capita hh exp (variable of interest)
                                                                   ///strata level – report to
svy: mean pce hh exp, over(strata)
spreadsheet
```

The Stata command survey set (svyset) must be specified as it allows Stata to know about the sampling strategy used in this survey. Referring to the example, it says:

svyset hhid [weight=hh\_weight] , strata(strata) fpc(fpc1)

- we select households directly from the frame (simple random survey)
- it is a stratified sample and we know the finite population correction in both strata (the total number of primary sampling unit in both strata from the sampling frame).

From this Stata program, the following spreadsheet can be filled in:

|          | Previous HIES         |                  |               |                                      |                                |      |  |  |  |  |
|----------|-----------------------|------------------|---------------|--------------------------------------|--------------------------------|------|--|--|--|--|
| Strata   | HH<br>population<br>N | sample<br>size n | Mean<br>(pce) | Standard<br>error<br>(pce)<br>e(srs) | Standard<br>Deviation<br>(pce) | RSE% |  |  |  |  |
|          | 1                     | 2                | 3             | 4                                    | 5                              | 6    |  |  |  |  |
| Strata 1 | 2,111                 | 588              | 1,581,059     | 75,416                               | 1,828,741                      | 4.8% |  |  |  |  |
| Strata 2 | 887                   | 437              | 1,063,166     | 53,398                               | 1,116,261                      | 5.0% |  |  |  |  |
| National | 2,998                 | 1,025            |               |                                      |                                |      |  |  |  |  |

<u>Column 1</u>: the population size (total number of households within the population) from the sampling frame in the previous survey

<u>Column 2</u>: the sample size achieved in the previous survey

<u>Column 3</u>: the mean of the variable of interest (y) or design variable – the per capita annual household expenditure is commonly selected in the case of a HIES design. This variable is expressed in local currency.

<u>Column 4</u>: the standard error of this design variable (e).

⇒ All information from columns 1 to 4 were sourced from the previous survey

<u>Column 5</u>: the standard deviation(s), which is automatically computed from the spreadsheet, using the following formula:

 $s = \sqrt{n} * e$ 

<u>Column 6:</u> The relative sampling error, which is calculated using the following ratio:

RSE = 
$$\frac{e}{y}$$

We can notice that the previous HIES provided good quality of the estimates for the per capita expenditure as each strata show a relative sampling error equal or less to 5% which is commonly the goal.

#### Step 2: update the sampling frame

If, during the period in between two surveys, a population census or household listing occurred it is important to take into account the new distribution of the population in the sampling strategy. The recommendation for using population count is if it happened within the next 2 years, meaning that if the last count was conducted more than 2 years before the survey, it is recommended to update the sampling frame (by doing a new household count, or update of the household listing).

The second section of the spreadsheet presents the information from the most recently updated sampling frame (total number of households within each strata from the most recent listing (less than 2 years ago) and the % distribution).

|          | updated sampling<br>frame |        |  |  |  |
|----------|---------------------------|--------|--|--|--|
| Strata   | HH<br>population<br>N     | %      |  |  |  |
|          | 7                         | 8      |  |  |  |
| Strata 1 | 2,214                     | 72.2%  |  |  |  |
| Strata 2 | 853                       | 27.8%  |  |  |  |
| National | 3,067                     | 100.0% |  |  |  |

In this regard and for cost savings purposes, it is important to schedule the survey to occur within twoyears of a census or household listing. Ideally, the survey should happen in the two years after census in order to avoid an update of the household listing which added cost and time to the survey budget and timeline.

#### Step 3: select the sample size for the next survey

The allocation of the sample across the strata depends on the total sample size, which is closely linked (and often constrained by) to the survey budget. The purpose of this exercise is to simulate different total sample size and different strata allocation and observe that will be the expected accuracy in terms of relative sampling error.

|          |                                          |                                                                | Next HIES                                                                  |                             |      |
|----------|------------------------------------------|----------------------------------------------------------------|----------------------------------------------------------------------------|-----------------------------|------|
| Strata   | original<br>sample<br>allocation<br>(n1) | effective<br>sample<br>allocation<br>(fpc<br>adjusted)<br>(n2) | final<br>sample<br>allocation<br>(adjusted<br>from<br>response<br>rate) n3 | Standard<br>error<br>e(srs) | RSE% |
|          | 9                                        | 10                                                             | 11                                                                         | 12                          | 13   |
| Strata 1 | 500                                      | 408                                                            | 453                                                                        | 81,784                      | 5.2% |
| Strata 2 | 500                                      | 315                                                            | 350                                                                        | 49,921                      | 4.7% |
| National | 1000                                     | 723                                                            | 803                                                                        | 60,649                      | 4.2% |

<u>Column 9</u>: the sample allocation across the strata (original sample distribution). In this case, the survey aims to sample 1000 households equally distributed in each strata.

<u>Column 10</u>: the adjusted sample size using the finite population correction<sup>3</sup>, which makes a big difference in small islands countries. Meaning that to achieve the same precision, 408 households will be required in strata 1 and 315 in strata 2 (instead of 500 in both) and a total sample of 723 households (instead of 1000).

$$n_2 = \frac{n_1}{1 + \frac{n_1}{N}}$$

Where:  $n_1$  is the original sample allocation in the strata N is the size of the strata  $n_2$  is the adjusted new sample size

Column 11: the last sample size adjustment takes into account the response rate from the previous survey

$$n_3 = \frac{n_2}{r}$$

Where:  $n_3$  is the final sample allocation in the strata r is the response rate from the previous survey

In this example, the response rate from the previous survey was 90% in each strata.

<u>Column 12</u>: the expected standard error for the next survey results from the following:

$$e(srs) = \frac{s}{\sqrt{n_2}}$$

Where: s is the standard deviation from the previous survey for the strata  $n_3$  is the final sample allocation for the strata

<u>Column 13</u>: the final expected RSE is computed using the same formula as column 6 using the new standard error computed in column 12.

The following table presents some scenarios using different sample allocation and total sample size.

|                         | n=1000 |     |        |      |     | n=700 |        |      |  |
|-------------------------|--------|-----|--------|------|-----|-------|--------|------|--|
|                         | n1     | n3  | e(srs) | RSE% | n1  | n3    | e(srs) | RSE% |  |
| equal allocation        |        |     |        |      |     |       |        |      |  |
| strata 1                | 500    | 453 | 81,784 | 5.2% | 350 | 336   | 97,750 | 6.2% |  |
| strata 2                | 500    | 350 | 49,921 | 4.7% | 350 | 276   | 59,667 | 5.6% |  |
| National                | 1000   | 803 | 60,649 | 4.2% | 700 | 612   | 72,489 | 5.1% |  |
|                         |        |     |        |      |     |       |        |      |  |
| square root allocation  |        |     |        |      |     |       |        |      |  |
| strata 1                | 617    | 536 | 73,622 | 4.7% | 432 | 402   | 87,985 | 5.6% |  |
| strata 2                | 383    | 294 | 57,038 | 5.4% | 268 | 227   | 68,186 | 6.4% |  |
| National                | 1000   | 830 | 55,463 | 3.9% | 700 | 629   | 66,285 | 4.6% |  |
|                         |        |     |        |      |     |       |        |      |  |
| proportional allocation |        |     |        |      |     |       |        |      |  |
| strata 1                | 722    | 605 | 68,059 | 4.3% | 505 | 457   | 81,378 | 5.1% |  |
| strata 2                | 278    | 274 | 66,949 | 6.3% | 195 | 199   | 79,937 | 7.5% |  |
| National                | 1000   | 879 | 52,540 | 3.7% | 700 | 656   | 62,811 | 4.4% |  |
|                         |        |     |        |      |     |       |        |      |  |
| final allocation        |        |     |        |      |     |       |        |      |  |
| strata 1                | 550    | 490 | 77,978 | 4.9% | 400 | 376   | 91,437 | 5.8% |  |
| strata 2                | 450    | 416 | 52,621 | 4.9% | 300 | 294   | 64,447 | 6.1% |  |
| National                | 1000   | 906 | 58,162 | 4.1% | 700 | 670   | 68,397 | 4.8% |  |
|                         |        |     |        |      |     |       |        |      |  |

<sup>3</sup> The finite population correction factor is an adjustment that applies at the final stage of the sample size computation and that takes into account the population size. This adjustment reduces the sample size to achieve the same precision and has

a bigger impact in the context of the small islands countries. The factor is:

$$r IS: \frac{1+\frac{n_1}{N}}{1+\frac{n_1}{N}}$$

1

As expected, the 700 households sample provide less accurate estimates, especially at the strata level (when the National estimates are still acceptable with less than 5% RSE except for the equal allocation).

Given the purpose of this survey is to generate some results at the strata level, all scenarios with a total sample size of 700 should not be considered (as the RSE is greater than 5% by Strata). The value of having a breakdown at the strata level resides in the cost of implementing a total sample size of 1000 households.

Looking at the different sample allocations presented in this table (other allocation could have been used like the Kish, the optimal, the markwardt allocation...) it shows that:

- The equal allocation reports good RSE except in strata 1, which can be improved
- Conversely, the square root allocation reports a higher RSE in strata 2
- The optimal allocation provides better estimates at the National level and for strata 1 but not for strata 2 (the smaller strata by population)
- Finally, a combination of those previous allocations led to the final allocation that provides acceptable quality of estimates in both strata and at the national level (RSE within each strata, and at the national level, is less than 5%).

# Appendix B: Case Study 2 – Computation of sample size for a HIES with a two-stage stratified cluster sample design for HIES

## Case study 2

In the case of a larger, more populated country, spread out across many islands, the simple random survey cannot be implemented for obvious reasons (the cost of implementing a survey in a large country where households were selected directly from the sampling frame (i.e., simple random sampling) will be too high and it would make the survey logistics unmanageable.

In those cases, a multi-stage survey is more appropriate: a two-stage survey in particular. This sampling strategy consists in a random selection of two survey units:

- Within each of the strata, we first randomly select a sample of primary survey units (PSUs) which are the most disaggregated census unit level (e.g., enumeration area, census block)
- Then, within each of the selected PSUs (e.g. enumeration areas), we randomly select a sample of the second survey units which are households (i.e. we select a cluster or group of households within each PSU).

Hence the name, a two-stage sample design. It is important to note that the more stages added to the design, the lower the accuracy of the survey outputs will be. By using a two stage approach to sampling, the survey budget will be lower and the logistics to implement the field work will be manageable (as you survey in defined areas, such as enumeration areas), but the price to pay is the design effect, which may result in decreased survey precision (compared with simple random design).

The method for computing sample size is very similar compared to case study 1 in a stratified simple random survey, but it is important to note that the design effect due to using two-stage sampling will impact the formulas and the process.

The overall method is the same as the stratified SRS going through the following 3 steps:

- Retrieve information from the previous HIES: sample size; the average of the variable of interest, its variance, standard error and the associated design effect (in the cast of multistage survey). In the case of a stratified sample design, those information will be required for each strata (as well as the sample size and population size at the time of the survey).
- 2. Update of the sampling frame: if the sampling frame has not been updated between the 2 surveys, only the selected PSUs will be updated prior to the field work.
- 3. Use the information from the previous survey to predict the best sample size to adopt for the next survey.

## Step 1: looking at the indicators from the previous HIES data

Information from the previous HIES might be available directly from the HIES report, and if not, it will be important to compute them using the dataset. In this case, the software Stata proposes a survey package that allows the computation of standard errors and design effect given a specific survey design.

It is important at this stage to have a clear documentation of the previous survey design, particularly:

- How many stages of selection (in this case, 2 stages)?
- What level corresponds each selection stage?
- What were the levels of stratification?
- What was the cluster size? (number of households selected per PSU)

In this example, the previous HIES was based on a 2-stage stratified sampling design, where the primary sampling unit was the the EA and then the households.

The dataset has to contain the following information:

- Household ID (unique) hhid
- The sampling weight hh\_weight
- Strata (associated to survey design) strata
- Geographical ID (EA) eaid
- Finite population correction 1 (number of EAs within each stratum) fpc1
- Finite population correction 2 (number of households within each EA) fpc2
- Per capita annual household expenditure pc\_hh\_exp

This Stata syntax shows how to compute the average, variance and standard error from the HIES dataset:

```
use "$survey_dataset\previous_HIES.dta", clear
*1. Calculating population size:
total weight, over(strata)
                                       ///report to spreadsheet the total number of HHs in each
strata
*2. calculating sample size:
tab strata
                                             ///sample size - report to spreadsheet
*3. Calculating the cluster size (EA size)
preserve
        gen n=1
        bys ea_id: egen clsz_nat = total(n)
        collapse (mean) clsz_nat, by(strata)
        list
                                //cluster size strata - report to spreadsheet
restore
preserve
gen n=1
        bys ea id: egen clsz nat = total(n)
        collapse (mean) clsz_nat
        list
                                              //cluster size national- report to spreadsheet
restore
*4. calculating mean, standard error, and design effect
*set up the previous survey sampling design – 3 stages of selection
svyset ea [pweight=weight], singleunit(centered) strata(strata) fpc(fpc1) /// 1. EA selection
                                      || hhno, fpc(fpc2)
                                                                           ///2. HH selection
*National level
                                                /* mean & standard error - report to worksheet */
svy: mean pc_hh_exp
estat effects
                                                /* design effect - report to worksheet */
*strata level
svy: mean pc hh exp, over(strata)
                                        /* mean & standard error - report to spreadsheet*/
                                        /* design effect - report to worksheet */
estat effects, srssubpop
```

Details of the survey set in Stata (command svyset):

The program describes a 2-stage sample design:

where stage 1 consists in the selection of EAs within the strata (fpc1 represents the total number of EAs within each strata):

svyset ea [pweight=weight], singleunit(centered) strata(strata) fpc(fpc1)

stage 2 consists in the selection of households within each selected EA including the fpc2 (number of households within each selected EA):

|| hhno, fpc(fpc2)

Each level of selection is specified using the syntax || in Stata

From this Stata program the following spreadsheet can be filled in:

|          | HH<br>populat<br>ion<br>N | sample<br>size<br>n | cluster<br>size<br>m | mean<br>pce<br>y | standard<br>error<br>pce<br>e(complex) | standard<br>deviation pce<br>s | deff<br>(design<br>effect) | deft | intra cluster<br>correlation<br>ρ | RSE % |
|----------|---------------------------|---------------------|----------------------|------------------|----------------------------------------|--------------------------------|----------------------------|------|-----------------------------------|-------|
|          | 1                         | 2                   | 3                    | 4                | 5                                      | 6                              | 7                          | 8    | 9                                 | 10    |
| strata 1 | 5031                      | 223                 | 10.9                 | 1,866            | 113                                    | 1,291                          | 1.70                       | 1.30 | 0.07                              | 6.0%  |
| strata 2 | 3022                      | 243                 | 11.5                 | 1,338            | 78                                     | 1,153                          | 1.10                       | 1.05 | 0.01                              | 5.8%  |
| strata 3 | 1391                      | 213                 | 14.3                 | 1,531            | 73                                     | 1,073                          | 1.00                       | 1.00 | 0                                 | 4.8%  |
| strata 4 | 2930                      | 243                 | 11.5                 | 1,136            | 212                                    | 1,020                          | 10.50                      | 3.24 | 0.90                              | 18.7% |
| strata 5 | 1293                      | 216                 | 14.1                 | 2,115            | 343                                    | 1,964                          | 6.60                       | 2.57 | 0.43                              | 16.2% |
| National | 13,667                    | 1,138               | 12.4                 | 1582             |                                        |                                |                            |      |                                   |       |

<u>Column 1</u>: the population size (total number of households within the population) from the sampling frame in the previous survey (provided by the Stata program)

Column 2: the sample size achieved in the previous survey (provided by the Stata program)

<u>Column 3</u>: the cluster size. It represents the average number of households interviewed per EA (provided by the Stata program)

<u>Column 4</u>: the mean of the variable of interest (y) or design variable – the per capita annual household expenditure is commonly selected in the case of a HIES design. This variable is expressed in local currency (provided by the Stata program).

Column 5: the standard error of this design variable (e) (provided by the Stata program).

Column 6: standard deviation (s) computed using the design effect and the standard error

$$s = \sqrt{n} * \frac{e}{deft}$$

<u>Column 7</u>: the design effect provided by the Stata program.

Column 8: the square root of the design effect

$$deft = \sqrt{deff}$$

<u>Column 9</u>: the intra cluster correlation ( $\rho$ ). It measures the homogeneity of households within a cluster

$$\rho = \frac{(deff-1)}{(m-1)}$$

Column 10: the relative sampling error

RSE = 
$$\frac{e}{v}$$

⇒ information from columns 1 to 5 and 7 were sourced from the previous survey (provided by the Stata program), all other columns in white are computed directly from the spreadsheet using the formulas

We can see that the previous HIES design provided a high design effect and high RSE in strata 4 and 5, meaning that there are some improvements that could be made in those strata for the next survey.

## Step 2: update the sampling frame

In a similar way to the stratified sample random design in Case study 1, the multi-stage design required the use of an updated sampling frame (within the last 2 years). If this updated sampling frame is not available, there is a compromise that consists in updating only the EAs that have been selected (which reduced the work). In many cases, this update of household listing happens during the fieldwork; just before the field team starts the interview within an EA, they proceed to the update of the household listing within this EA. This method requires the team to proceed to the random selection as well.

In our example, an update of the household listing (last census) occurred after the previous HIES, and the following population number were updated:

| Strata   | updated san<br>HH<br>population<br>N | npling frame<br>% |
|----------|--------------------------------------|-------------------|
|          | 11                                   | 12                |
| strata 1 | 8,412                                | 47.2%             |
| strata 2 | 3,459                                | 19.4%             |
| strata 3 | 1,520                                | 8.5%              |
| strata 4 | 3,072                                | 17.2%             |
| strata 5 | 1,370                                | 7.7%              |
| National | 17,833                               | 100.0%            |

#### Step 3: select the sample size for the next survey

In a multi-stage survey, the sample allocation across each strata depends on the total sample size and the cluster size (the number of households to select in each primary sampling unit). The cluster size in a HIES usually varies between 10 and 15 households to select in each PSU, and it is possible to have different cluster size in each strata. This scenario proposes an equal allocation of a total sample size of 1,500 households with a cluster size of 12 households.

|          | Next HIES                                |                                                                |                                                                                 |                      |                             |      |      |                                 |       |
|----------|------------------------------------------|----------------------------------------------------------------|---------------------------------------------------------------------------------|----------------------|-----------------------------|------|------|---------------------------------|-------|
| Strata   | original<br>sample<br>allocation<br>(n1) | effective<br>sample<br>allocation<br>(fpc<br>adjusted)<br>(n2) | final<br>sample<br>allocation<br>(adjusted<br>from<br>response<br>rate)<br>(n3) | cluster<br>size<br>m | Standard<br>error<br>e(srs) | deff | deft | Standard<br>error<br>e(complex) | RSE % |
|          | 13                                       | 14                                                             | 15                                                                              | 16                   | 17                          | 18   | 19   | 20                              | 21    |
| strata 1 | 300                                      | 290                                                            | 322                                                                             | 12                   | 71.96                       | 1.8  | 1.3  | 95.9                            | 5.1%  |
| strata 2 | 300                                      | 276                                                            | 307                                                                             | 12                   | 65.82                       | 1.1  | 1.1  | 69.2                            | 5.2%  |
| strata 3 | 300                                      | 251                                                            | 279                                                                             | 12                   | 64.21                       | 1.0  | 1.0  | 64.2                            | 4.2%  |
| strata 4 | 300                                      | 273                                                            | 303                                                                             | 12                   | 58.63                       | 11.0 | 3.3  | 194.0                           | 17.1% |
| strata 5 | 300                                      | 246                                                            | 273                                                                             | 12                   | 118.85                      | 5.7  | 2.4  | 283.8                           | 13.4% |
| National | 1500                                     | 1336                                                           | 1484                                                                            |                      |                             |      |      | 62.1                            | 3.9%  |

Column 13: the sample allocation across the strata (original sample distribution). In this case, the survey aims form a sample of 1,500 households equally distributed across all strata.

Column 14: the adjusted sample size using the finite population. This adjusted sample size will provide the same precision as the original one.

$$n_2 = \frac{n_1}{1 + \frac{n_1}{N}}$$

Where :

 $n_1$  is the original sample allocation in the strata N is the size of the strata  $n_2$  is the adjusted new sample size

<u>Column 15</u>: the last sample size adjustment takes into account the response rate from the previous survey

$$n_3 = \frac{n_2}{r}$$

Where :

 $n_3$  is the final sample allocation in the strata R is the response rate from the previous survey

In this example, the response rate from the previous survey was 90% in all strata.

Column 16: the cluster size is the number of households to select in each of the selected EAs.

Column 17: the expected standard error for the next survey if the next survey design was a simple random survey:

$$e(srs) = \frac{s}{\sqrt{n_3}}$$

Where: s is the standard deviation from the previous survey for the strata  $n_3$  is the final sample allocation for the strata

<u>Column 18</u>: the design effect of the next survey that is the result of the following formula:

$$deff = 1 + \rho (m - 1)$$

Where:  $\rho$  is the intra cluster correlation computed from the previous survey m is the cluster size

Column 19: the deft is the square roots of the deff.

$$deft = \sqrt{deff}$$

<u>Column 20</u>: the standard error for the next survey based on the multi-stage design.

$$e(complex) = deft * e(srs)$$

Column 21: the relative standard based on the multi-stage design

$$RSE(complex) = \frac{e(complex)}{\hat{x}}$$

Where:  $\overline{\vec{x}}$  is the estimated mean of the per capita expenditure from the previous survey

This completes our first sampling scenario or sample design for a HIES with a two-stage stratified cluster design – a scenario with equal allocation across the strata of a total sample size of 1,500 households, with a cluster size of 12 households.

Now, as in Case study 1, you can try out different scenarios or sample designs – with different stratifications, allocation methods, cluster sizes, and total sample sizes - and look at how each different design impacts on the precision of your estimates. The aim is to find the best scenario or sample design, that meets your reporting needs and produces estimates with an acceptable level of precision.

| Term                           | Notation<br>/ label | Definition                                                                                                    | Formula                                                       |
|--------------------------------|---------------------|----------------------------------------------------------------------------------------------------|---------------------------------------------------------------|
| (target)<br>population<br>size | Ν                   | <ul> <li>The total number of units of analysis<br/>in the population of interest (target<br/>population) for a survey.</li> <li>For example: <ul> <li>the total number of households</li> <li>the total number of people in the<br/>working age population</li> </ul> </li> </ul>                                                                                                    |                                                               |
| sample size                    | n                   | The number of units of analysis<br>selected into the sample, from the<br>target population.<br>A subscript may be used to<br>differentiate between:<br>$n_{\infty}$ - sample size for an infinite<br>population<br>$n_N$ - sample size for a finite<br>population (i.e. adjusted for finite<br>population correction factor)<br>The sample size may also be adjusted<br>(boosted) to account for the expected<br>level of non-response to the survey. | Note that:<br>$n_N = \frac{n_\infty}{1 + \frac{n_\infty}{N}}$ |
| stratum<br>identifier          | h =<br>1, 2, H      | Identifier for each stratum within a<br>stratified sample design, where:<br>H = the total number of strata<br>h = the stratum number<br>Examples of strata include:<br>• regions / provinces<br>• islands or Island groups<br>• urban vs rural<br>• type of economic activity<br>• number of employees                                                                                                    |                                                               |
| cluster size                   | m                   | <ul> <li>The number of units of analysis selected into the sample in each cluster (e.g. in each Enumeration Area).</li> <li>For example: <ul> <li>the number of households selected into the sample within each enumeration area (EA)</li> </ul> </li> </ul>                                                                                                    |                                                               |

## Appendix C: Glossary of key terminology, definitions, notation, and formulae

|                                      |                                        | <ul> <li>the average number of people in<br/>the working age population<br/>selected into the sample within an<br/>enumeration area (EA)</li> </ul>                                                                                                    |                                                                                                    |
|--------------------------------------|----------------------------------------|----------------------------------------------------------------------------------------------------|----------------------------------------------------------------------------------------------------|
| (estimated)<br>design<br>variable    | ŷ<br>Or<br>ŷ                           | <ul> <li>The (estimated) mean, for a continuous variable <i>y</i></li> <li>For example, for HIES, the design variable is mean per capita expenditure (pce).</li> <li>Or</li> <li>The (estimated) proportion, for a categoric or indicator variable.</li> <li>For example: <ul> <li>for LFS, the design variable is the LF participation rate (proportion of the working age population participating in the LF).</li> <li>for MICS, the design variable is the prevalence of underweight children under five years of age.</li> </ul> </li> </ul> |                                                                                                    |
| (estimated)<br>standard<br>deviation | S <sub>y</sub><br>Or<br>S <sub>p</sub> | The standard deviation of the design<br>variable, as estimated from a sample.<br>The standard deviation is a descriptive<br>statistic. It is the degree to which<br>individuals in the population differ<br>from the mean of the population.                                                                                                    | For a sample mean $\hat{y}$ :<br>$S_y = \sqrt{S_y^2}$ where $S_y^2$ is the variance of the mean,<br>estimated from the sample.<br>For a sample proportion $\hat{p}$ :<br>$S_p = \hat{p}(1-\hat{p})$<br>Note also that for both a sample mean and proportion, the<br>standard deviation ( $S_y$ or $S_p$ respectively):<br>$= e_{SRS} * \sqrt{n}$ for simple random sampling (SRS)<br>$= \frac{e_{complex} * \sqrt{n}}{deft}$ for a complex sample design, such as<br>stratified or two-stage cluster sampling |
| standard<br>error (SE)               | е                                      | The standard error of the design<br>variable, as estimated from a sample<br>of size $n$<br>The standard error (SE) is a measure<br>of how precise the estimate from a<br>sample is. It measures how far your<br>sample estimate or statistic (e.g. mean                                                                                                    | For a sample mean $\hat{\overline{y}}$ :<br>$e_{SRS} = \frac{\sqrt{S_y^2}}{\sqrt{n}} = \frac{S_y}{\sqrt{n}}$<br>where:<br>- $S_y^2$ is the variance of the mean, estimated from the sample                                                                                                    |

|                                                          |      | <ul> <li>or a proportion) deviates from the actual population value.</li> <li>Note that a subscript may be used to indicate the sampling method underlying the standard error calculation – e.g.</li> <li><i>e</i><sub>SRS</sub> is the standard error for the design variable estimated from a simple random sample (SRS)</li> <li><i>e</i><sub>complex</sub> is the standard error for the design variable estimated from a complex sample design, such as stratified sampling or two-stage cluster sampling</li> </ul> | - $S_y$ is the standard deviation of the mean, estimated<br>from the sample<br>For a sample proportion $\hat{p}$ :<br>$e_{SRS} = \frac{\sqrt{\hat{p}(1-\hat{p})}}{\sqrt{n}}$<br>For both a sample mean and proportion:<br>$e_{complex} = deft * e_{SRS}$ |
|----------------------------------------------------------|------|----------------------------------------------------------------------------------------------------|----------------------------------------------------------------------------------------------------|
| design<br>effect                                         | deff | The design effect for the design<br>variable.<br>The design effect is a measure of<br>precision gained or lost by use of a<br>more complex sample design - <i>e.g.</i><br><i>stratified sampling; two-stage or</i><br><i>cluster sampling -</i> instead of a simple<br>random sample (SRS), for a fixed<br>sample size <i>n</i> .<br>In other words, it is the "bonus" or<br>"penalty" that we get from<br>stratification, or the "penalty" we pay<br>for clustering.                                                     | $deff = \frac{e_{complex}^{2}}{e_{SRS}^{2}}$<br>or<br>$deff = 1 + \rho (m - 1)$<br>where<br>$\rho = \text{intraclass correlation coefficient}$<br>m = (average)  cluster size                                                                            |
| deft                                                     | deft | Another form of design effect that is sometimes used in sampling, it is the square root $deff$ , for a fixed sample size $n$ .                                                                                                    | $deft = \sqrt{deff} = \frac{e_{complex}}{e_{SRS}}$                                                                                                    |
| intra-<br>cluster<br>correlation<br>coefficient<br>(icc) | ρ    | The intra-cluster correlation<br>coefficient (ICC) or<br>$\rho$ (or roh) for the design variable.<br>It is a measure of the relatedness of<br>clusters with respect to the design<br>variable, that accounts for both:<br>• the variance of the design variable<br><u>within</u> clusters, and<br>• the variance of the design variable<br><u>between</u> clusters.                                                                                                    | $ ho=rac{deff-1}{m-1}$ (after rearranging the $deff$ formula given above)                                                                                                    |

| relative<br>standard<br>error (RSE)     | RSE                                      | The relative standard error for the<br>design variable.<br>It is the standard error for the design<br>variable, relative to (i.e. as a ratio of)<br>the sample estimate of the design<br>variable, and is usually expressed as a<br>percentage.<br>It is a measure of how precise the<br>estimate from a sample is.                                                                                                    | For a sample mean $\hat{\overline{y}}$ :<br>$RSE = \frac{e}{\hat{\overline{y}}}$<br>For a sample proportion $\hat{p}$ :<br>$RSE = \frac{e}{\hat{p}}$                                                                                                    |
|-----------------------------------------|------------------------------------------|----------------------------------------------------------------------------------------------------|----------------------------------------------------------------------------------------------------|
| relative<br>margin of<br>error<br>(RME) | RME                                      | The relative margin of error for the design variable – usually at the 95% confidence level – also usually expressed as a percentage.                                                                                                    | RME = 1.96 * RSE<br>where 1.96 is the critical value for a 95% confidence interval<br>(i.e. is the (1-C)/2 critical value for the standard normal<br>distribution, where C = 0.95).                                                                                                    |
| confidence<br>interval                  | Upper Cl<br>limit /<br>Lower Cl<br>limit | A confidence interval shows the<br>uncertainty in a certain statistic or<br>estimate.<br>At the 95% confidence level, the<br>confidence interval is the sample<br>estimate, plus or minus 1.96 x the<br>standard error, where 1.96 is the<br>critical value for a 95% confidence<br>interval.<br>The 1/2 width of the confidence<br>interval (1.96 x the standard error) is<br>known as the (absolute) margin of<br>error. | For a sample mean $\hat{y}$ :<br>$Upper \ CI = \hat{y} * (1 + RME) = \hat{y} + 1.96 * e$<br>$Lower \ CI = \hat{y} * (1 - RME) = \hat{y} - 1.96 * e$<br>For a sample proportion $\hat{p}$ :<br>$Upper \ CI = \hat{p} * (1 + RME) = \hat{p} + 1.96 * e$<br>$Lower \ CI = \hat{p} * (1 - RME) = \hat{p} - 1.96 * e$ |